# Sequential Containers

Ali Malik [malikali@stanford.edu](mailto:malikali@stanford.edu)

### Game Plan

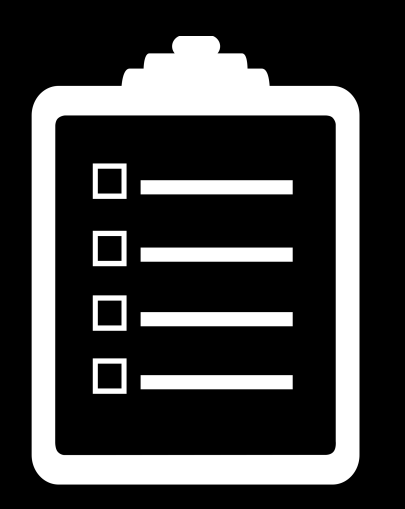

Recap Overview of STL Sequence Containers std::vector std::deque Container Adapters

## Announcements

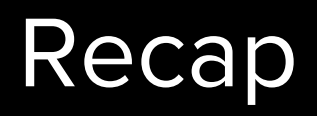

#### getLine issue

I am using the function getLine from simpio library

string line = getLine("a)nimate, t)ick, q)uit? ");

When I run the code it will print the prompt but it will not stop to take an input from the console. I can't figure out why this might be, any thoughts?

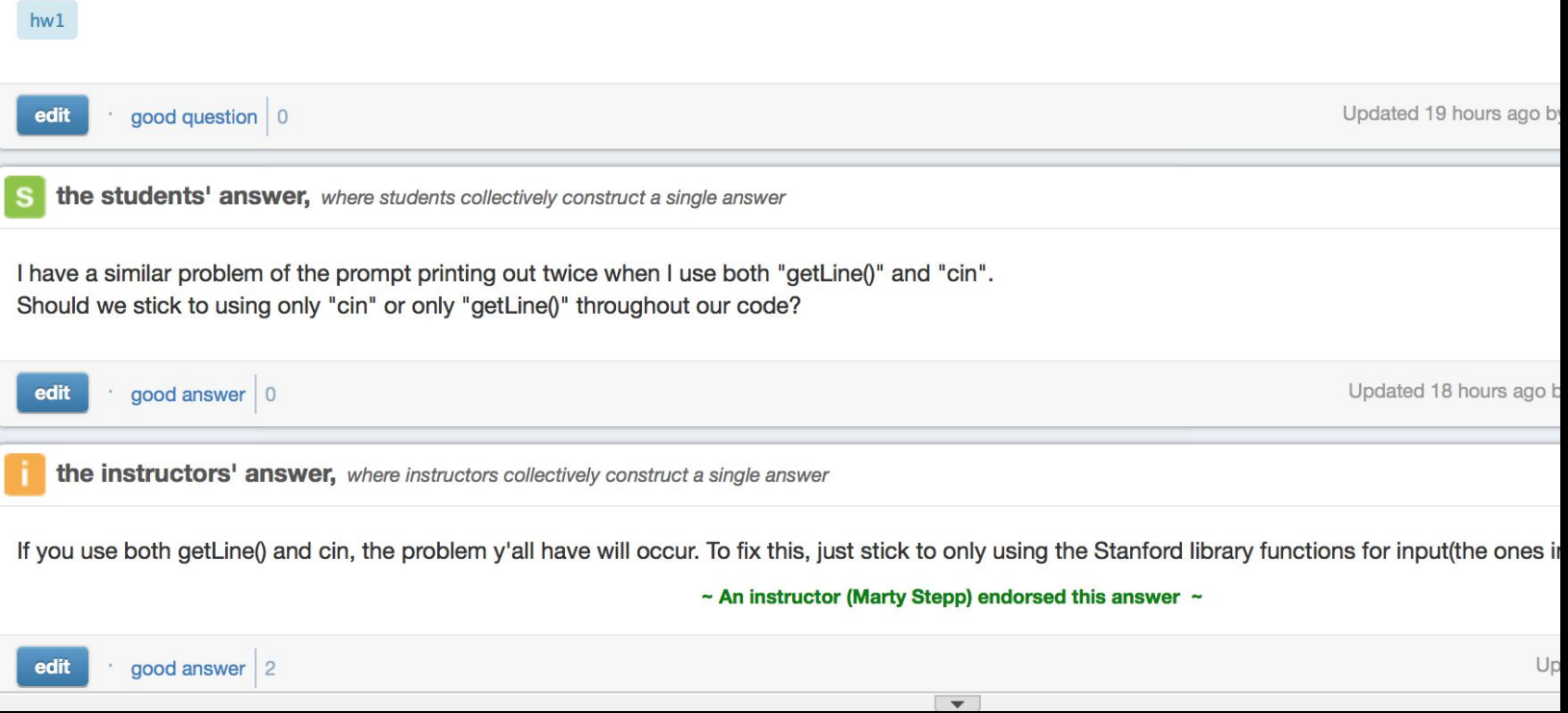

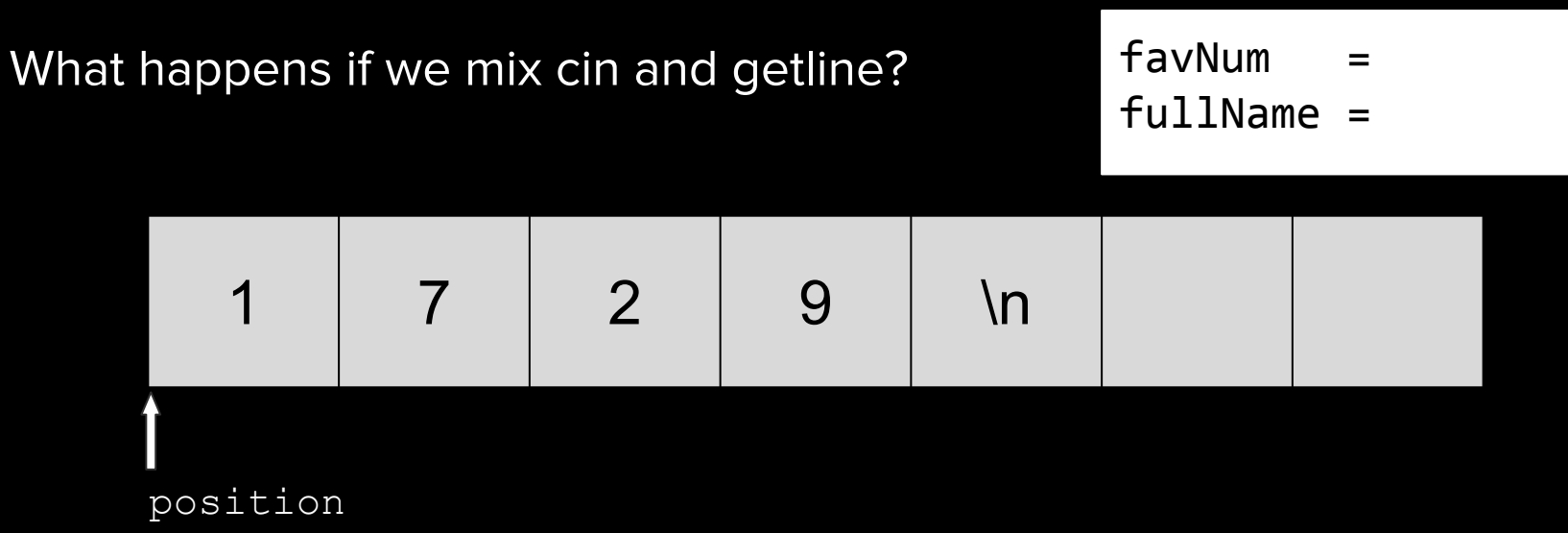

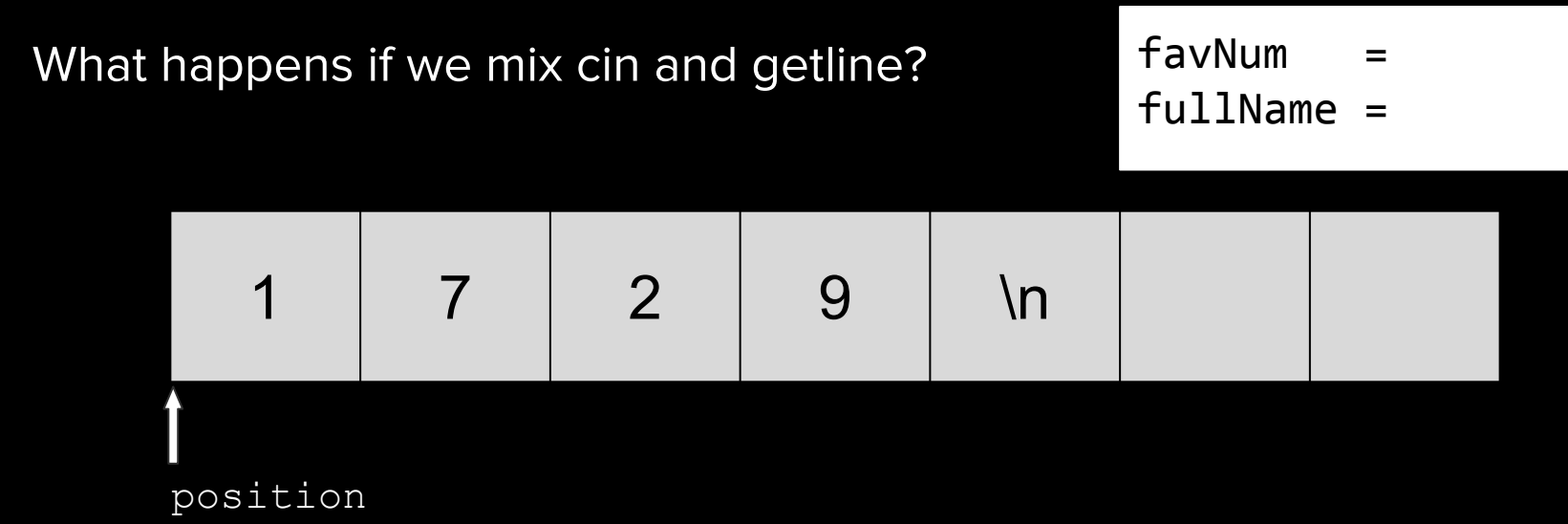

int favNum;  $\text{cin} \gg \text{favNum}$ ;

What happens if we mix cin and getline?

 $favNum =$ fullName =

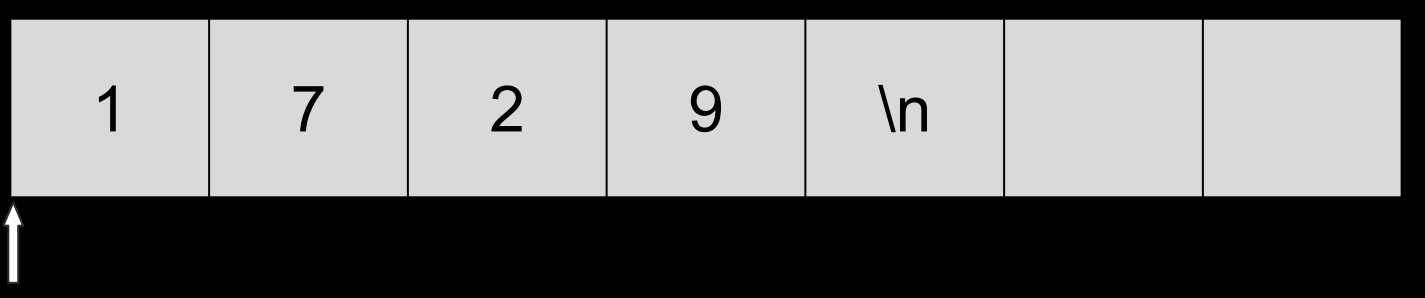

position

int favNum;  $\text{cin} \gg \text{favNum};$ 

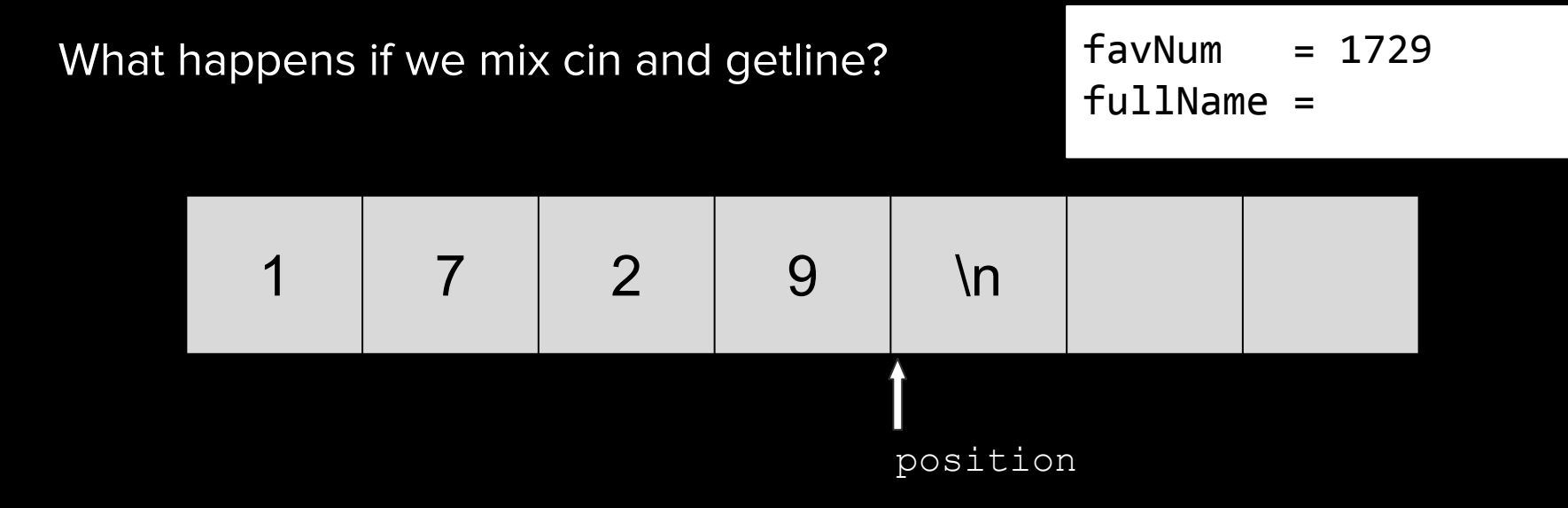

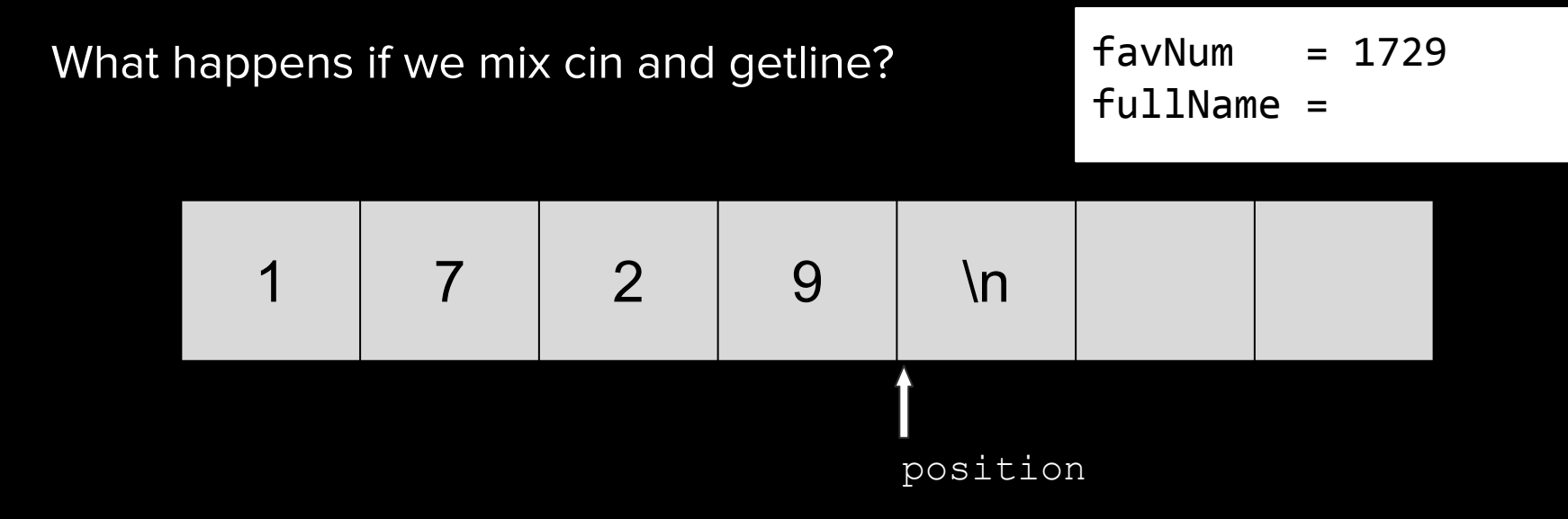

string fullName; getline(cin, fullName);

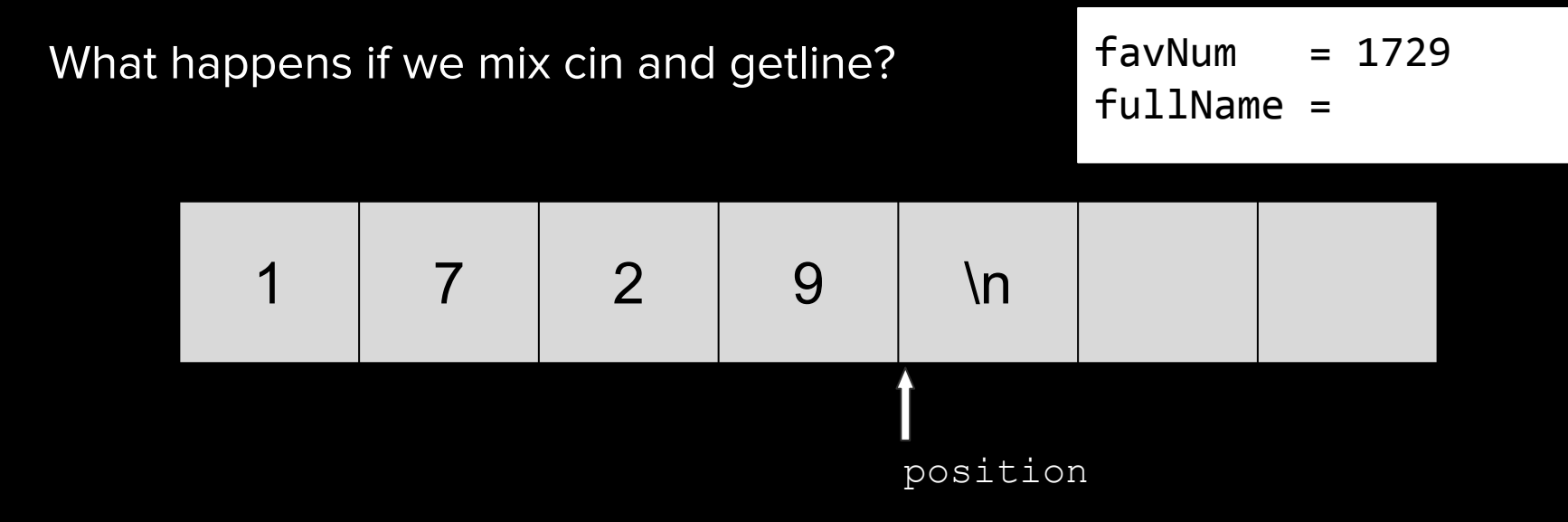

string fullName; getline(cin, fullName);

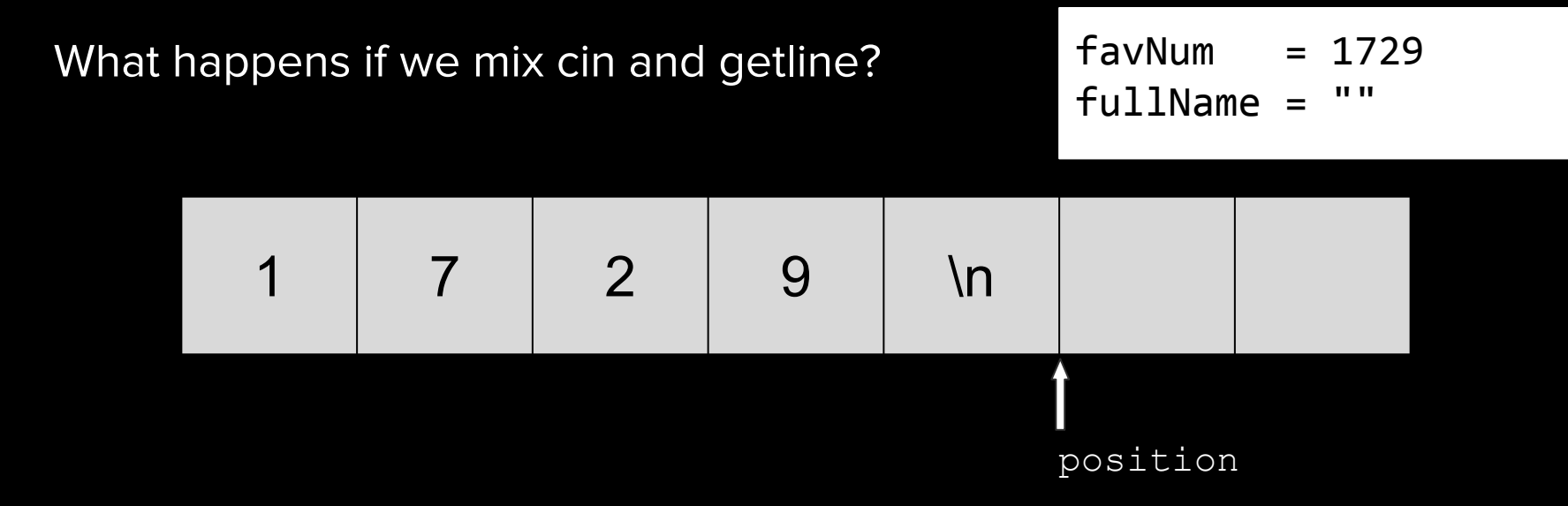

We can fix this by consuming the newline character after using cin!

int favNum; cin >> favNum;

cin >> ws; // extracts as many whitespace chars as possible from current position in stream

string fullName; getline(cin, fullName); // no residual newline char in stream

## Useful Aside

### **Structs**

You can define your own mini-types that bundle multiple variables together:

```
struct point {
       int x;
       int y;
   }; 
Useful for Assignment 1
```
### **Structs**

struct point { int x; int y; }; point p;  $\overline{p} \cdot \overline{x} = 12;$  $p \cdot y = 15;$ 

"As mathematicians learned to lift theorems into their most general setting, so I wanted to lift algorithms and data structures"

- Alex Stepanov, inventor of the STL

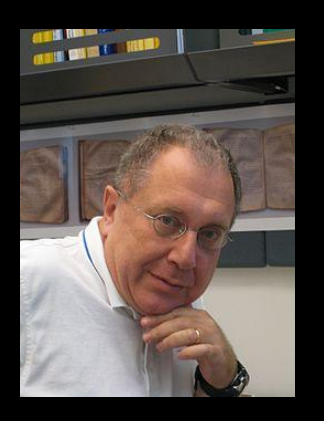

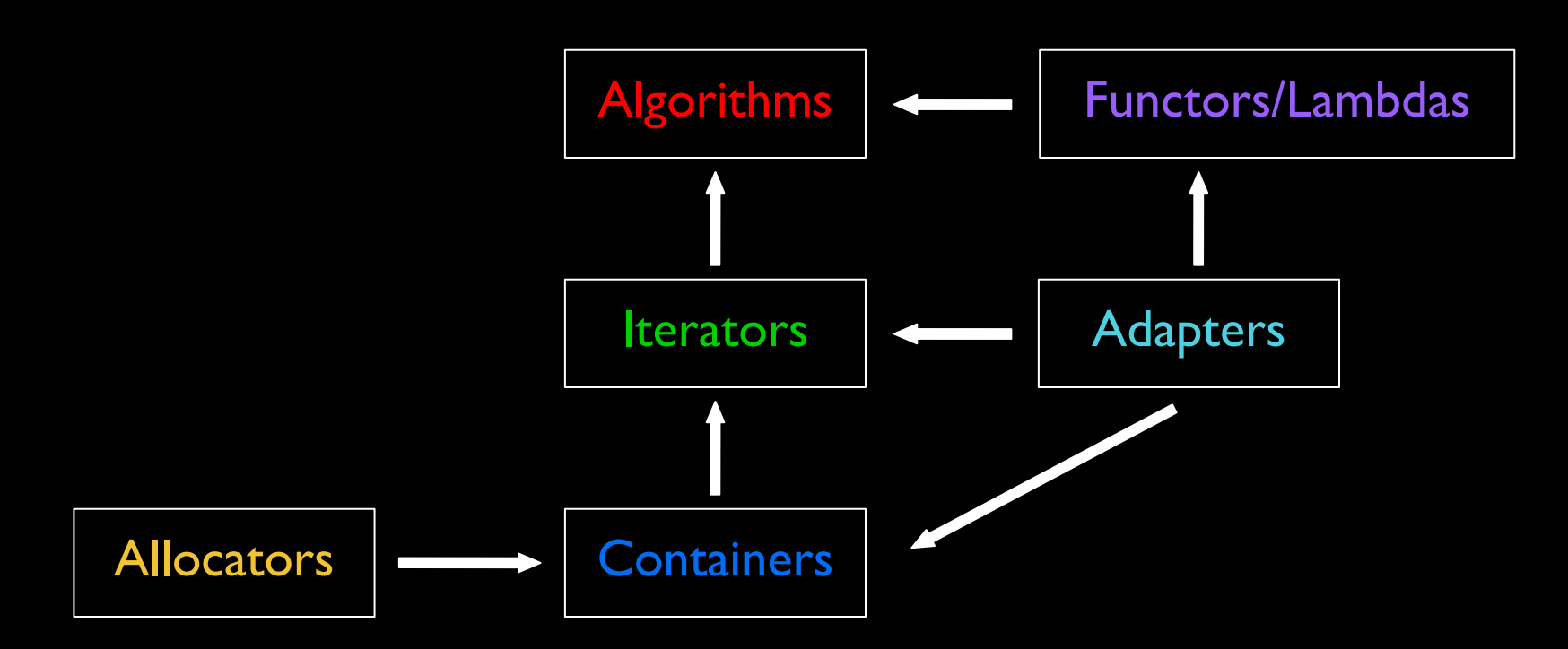

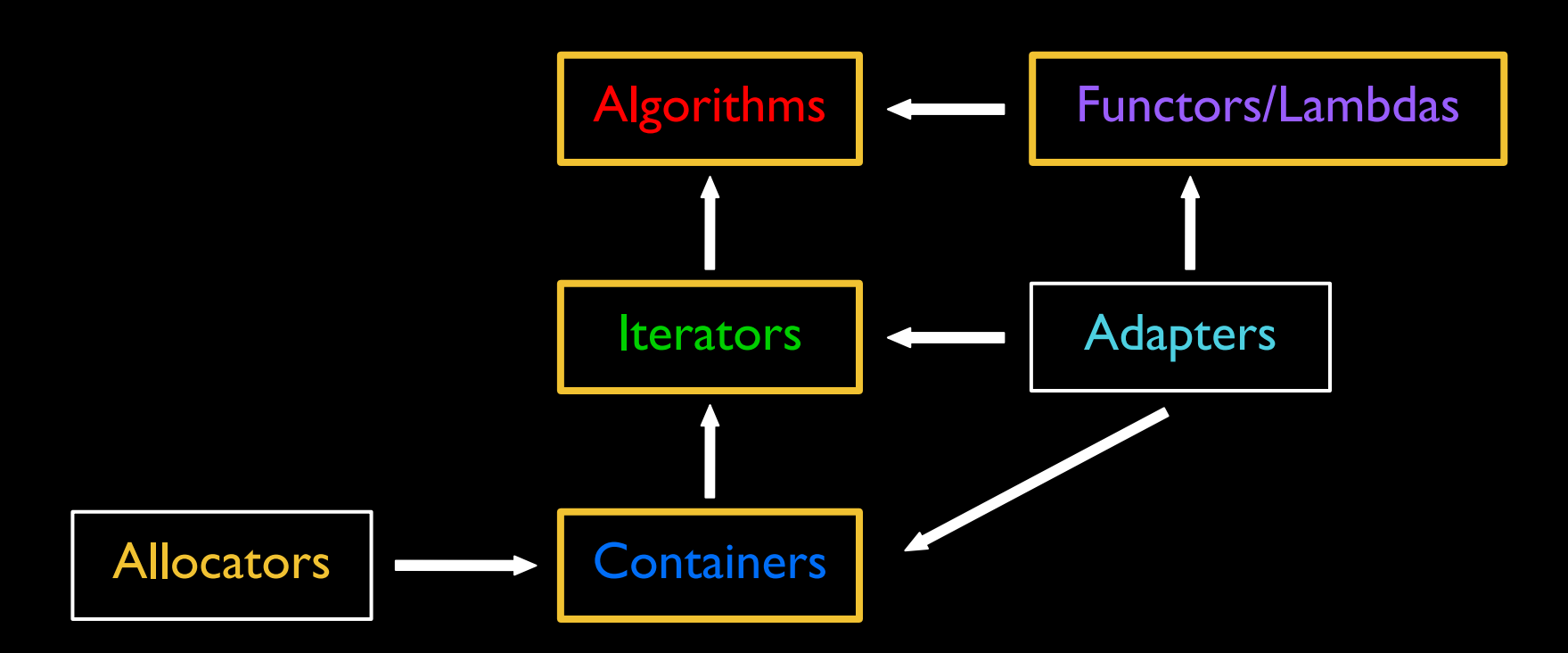

## Where we are going...

Here is a program that generates a vector with random entries, sorts it, and prints it, all in one go!

```
const int kNumInts = 200;
std::vector<int> vec(kNumInts);
std::generate(vec.begin(), vec.end(), rand);
std::sort(vec.begin(), vec.end());
std::copy(vec.begin(), vec.end(),
              std::ostream iterator<int>(cout, "\n"));
```
## Sequence Containers

### Sequence Containers

Provides access to sequences of elements.

Examples:

- std::vector<T>
- $\bullet$  std::list<T>
- std::deque<T>

A vector represents a sequence of elements of any type.

You specify the type when using the vector:

std::vector<int> vecInt;  $\sqrt{2}$  vector of ints std::vector<string> vecStr;  $\sqrt{2}$  vector of string std::vector<myStruct> vecStruct; // vector of myStructs std::vector<std::vector<string>> vecOfVec; // vector of vector<string>

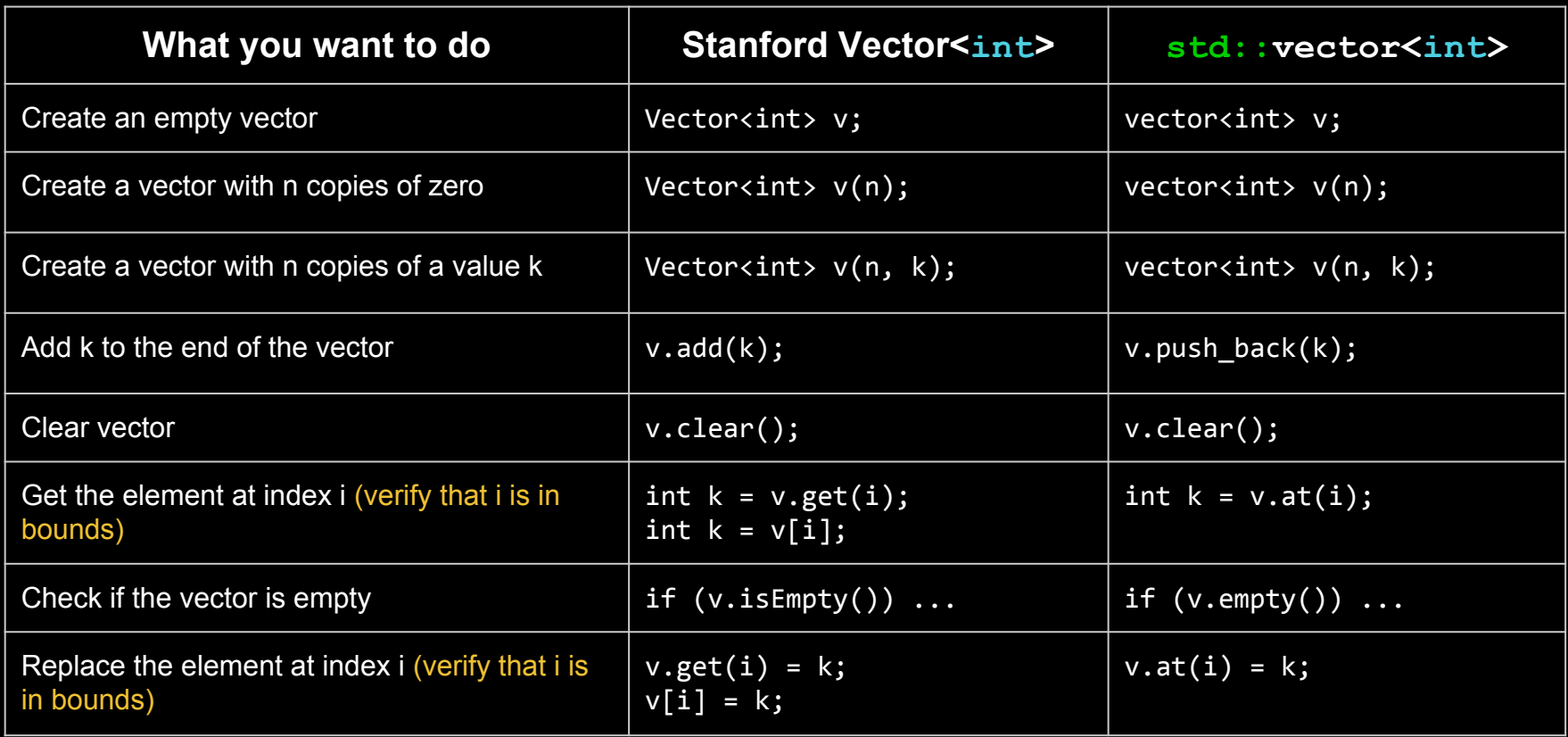

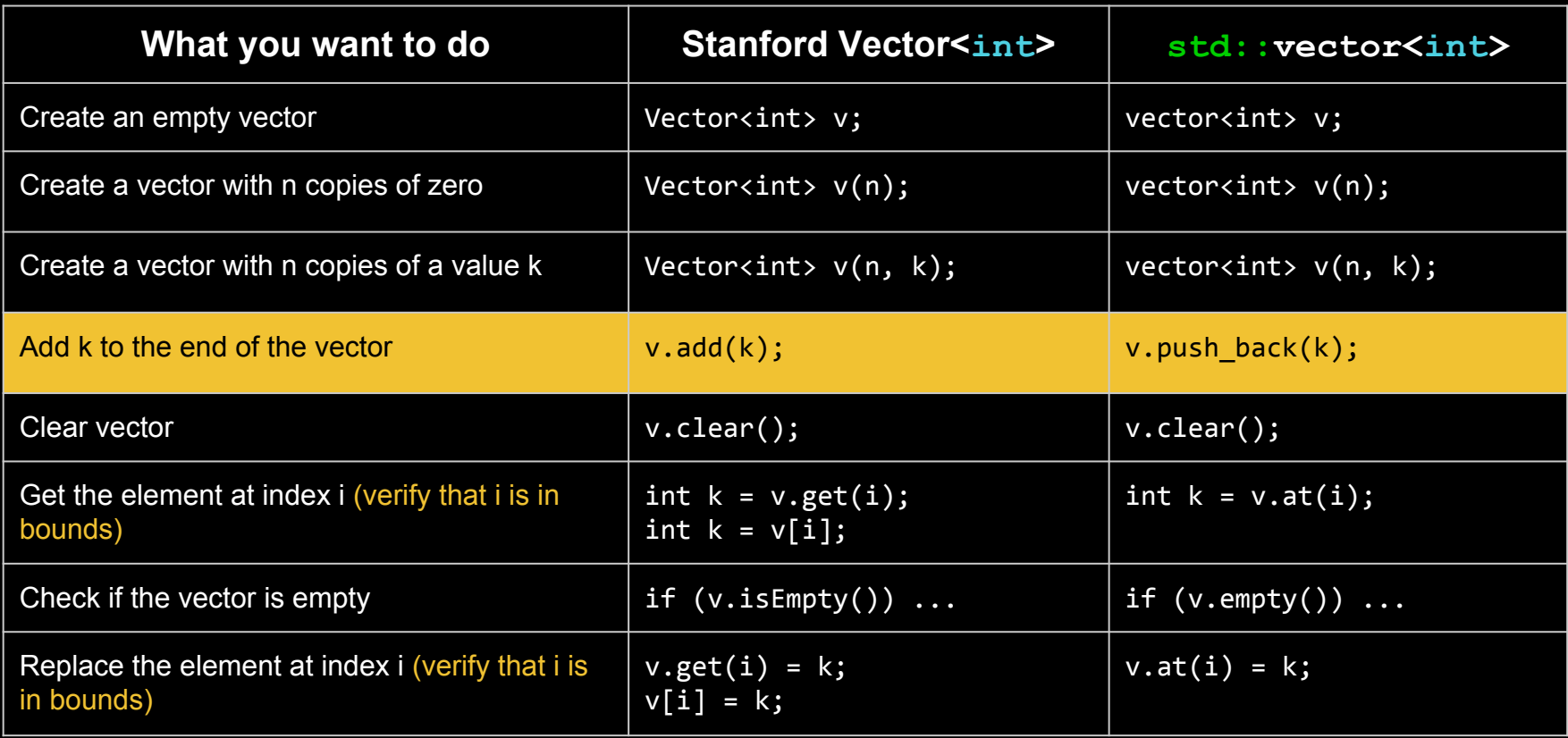

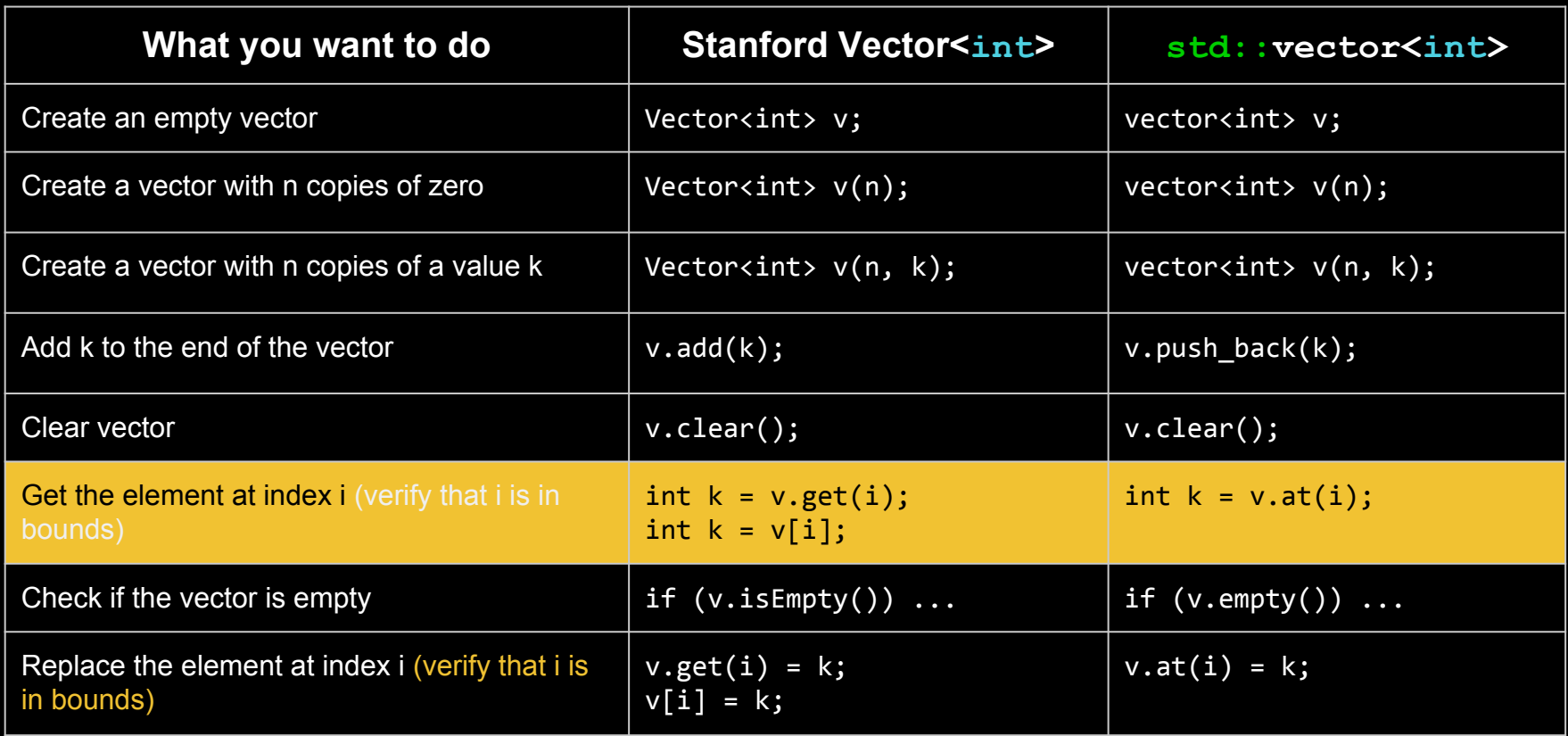

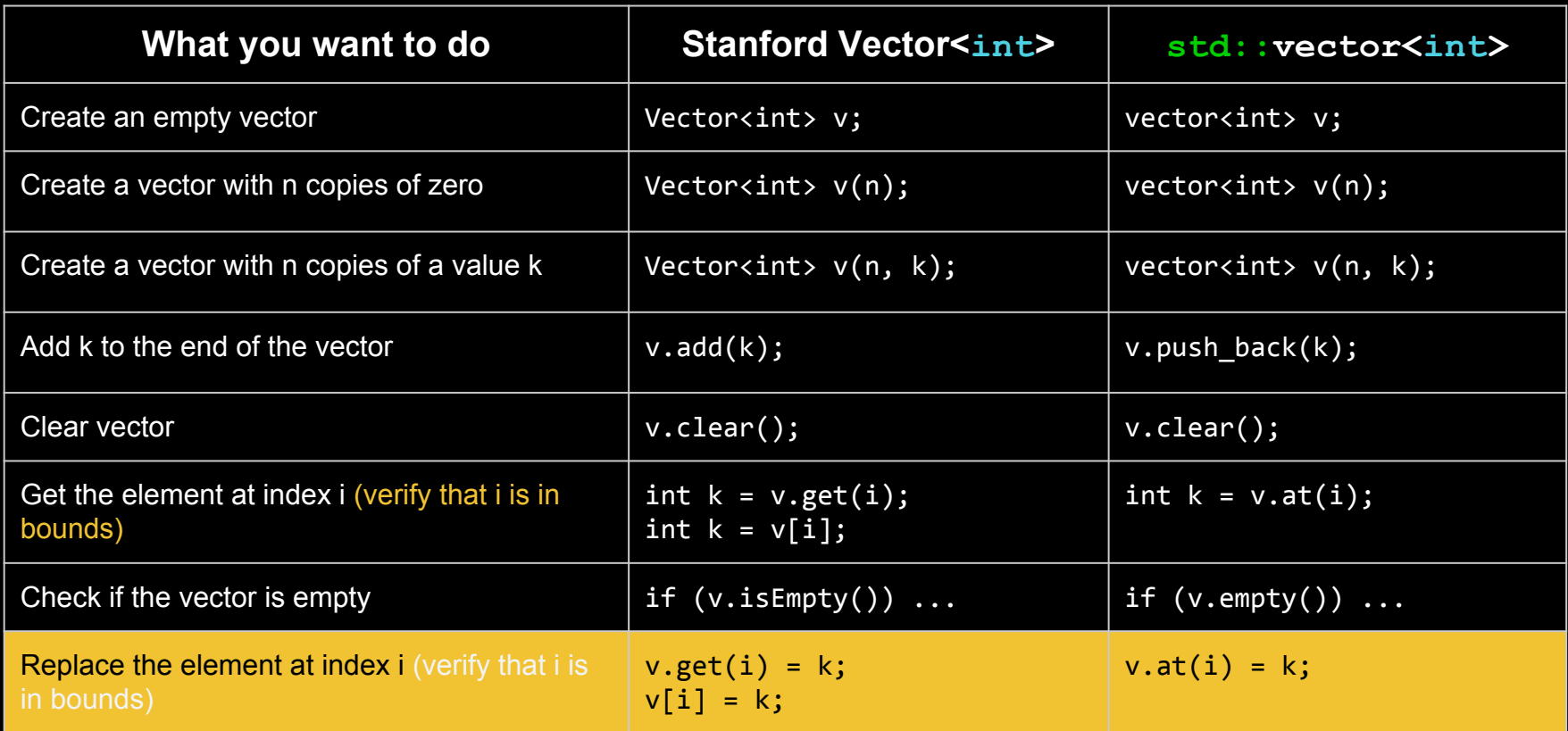

#### Some Differences - std::vector<T> vs Stanford Vector<T>

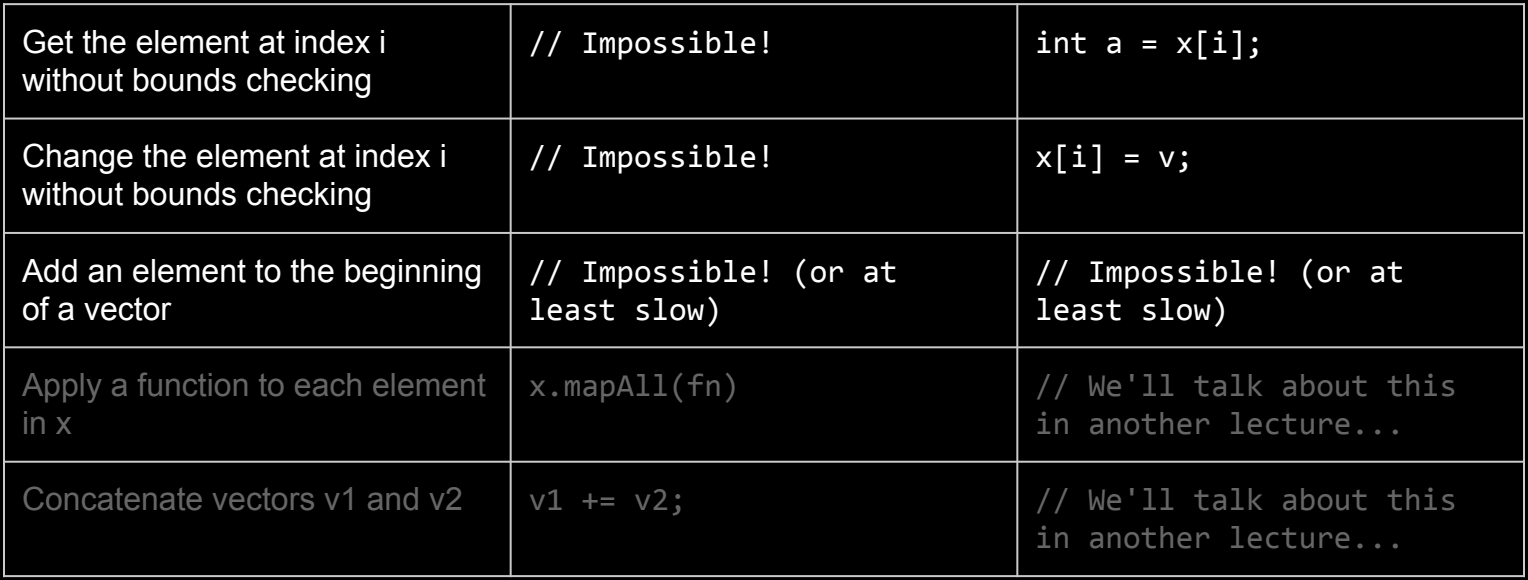

Problem:

Write a program that reads a list of integers and finds the median.

Vector Median (VecMedian.pro)

Some new stuff there:

const int kNumInts = 5; using vecsz t = std::vector<int>::size type; std::sort(vec.begin(), vec.end());

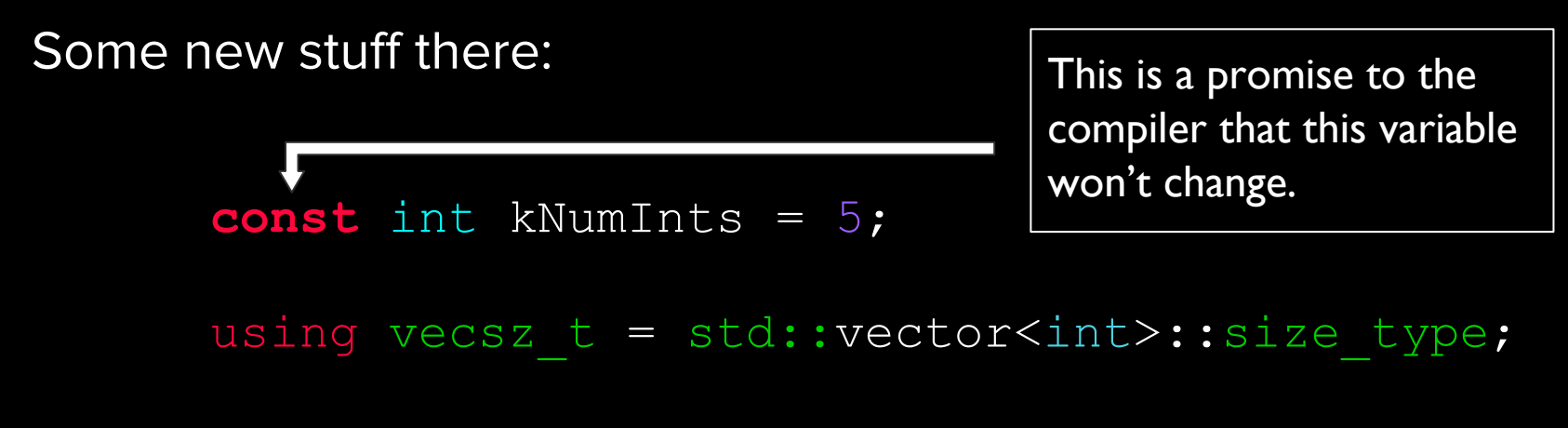

std::sort(vec.begin(), vec.end());

Some new stuff there:

const int kNumInts = 5;

**using vecsz\_t = std::vector<int>::size\_type;** std::sort(vec.begin(), vec.end());

This let's us use  $\vee$  ecsz\_t as an alias/synonym for the type std::vector<int>::size type;

Some new stuff there:

const int kNumInts = 5; using vecsz t = std::vector<int>::size type;

**std::sort(vec.begin(), vec.end());**

This takes a range of the vector and sorts it
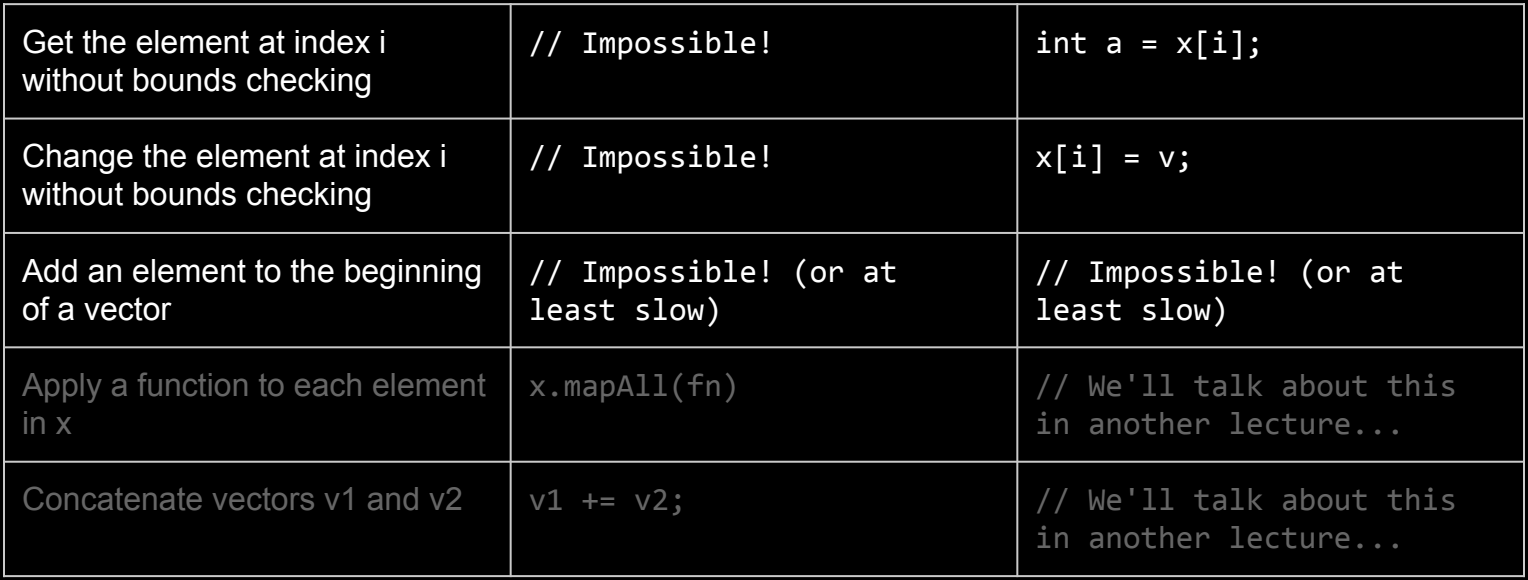

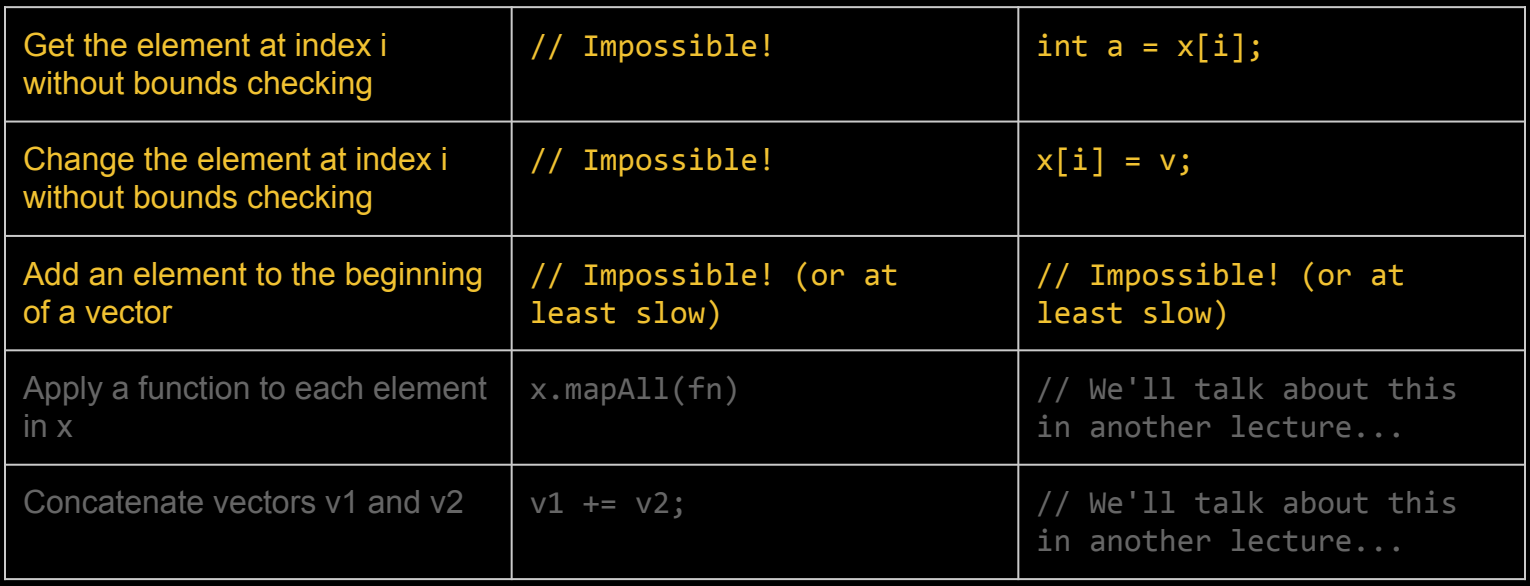

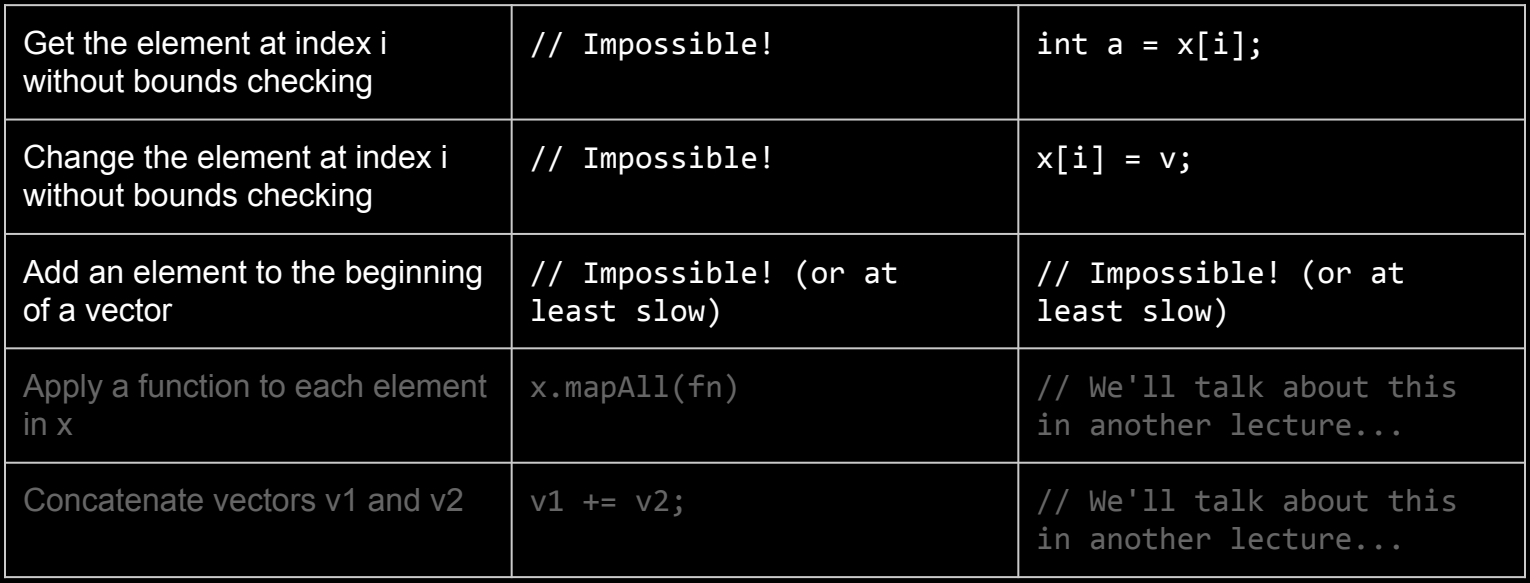

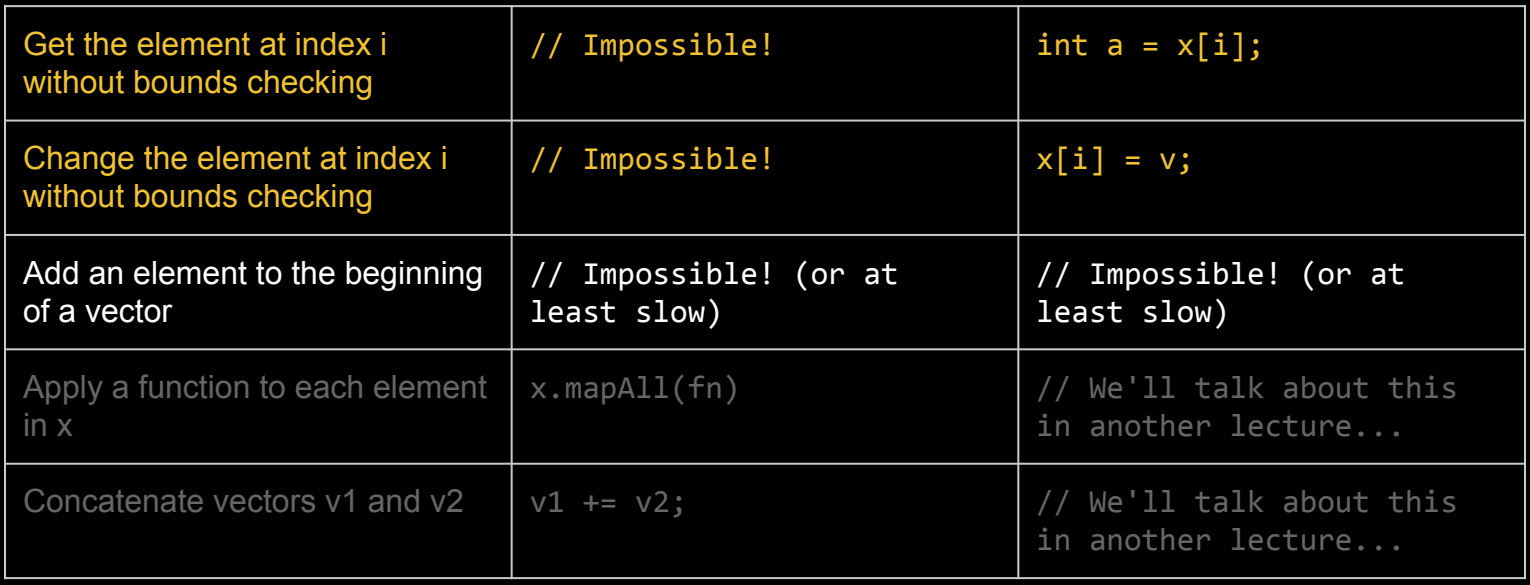

#### Why the Differences?

Why doesn't std:: vector bounds check by default?

Hint: Remember our discussion of the philosophy of C++

If you write your program correctly, bounds checking will just slow your code down.

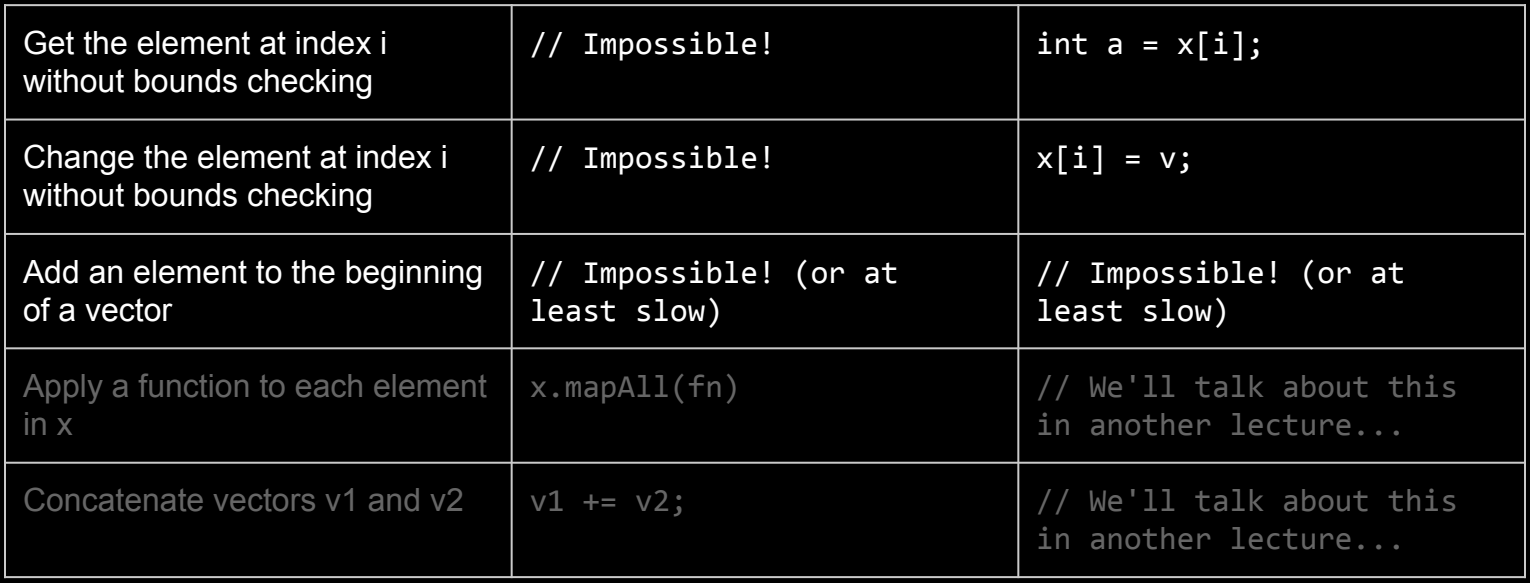

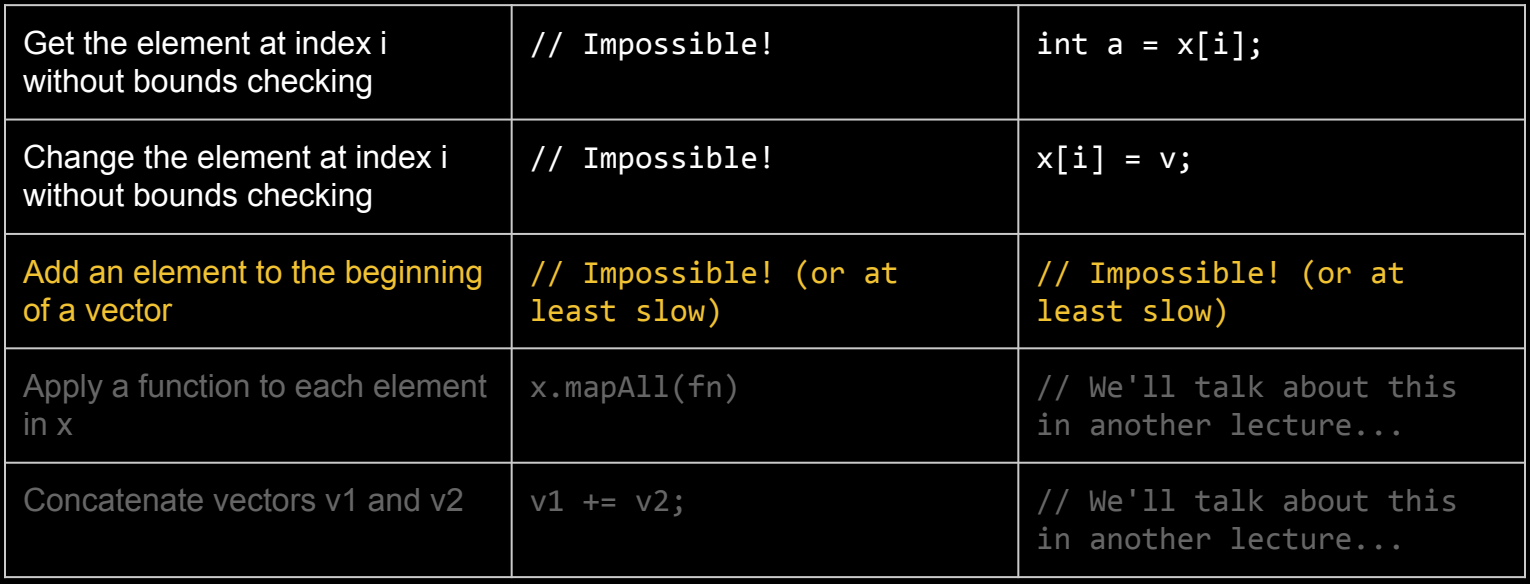

Requires shifting over of the other elements in the vector down one by one (bad).

Illustration: Say we have a small vector

3 1 4 1 5 0th index

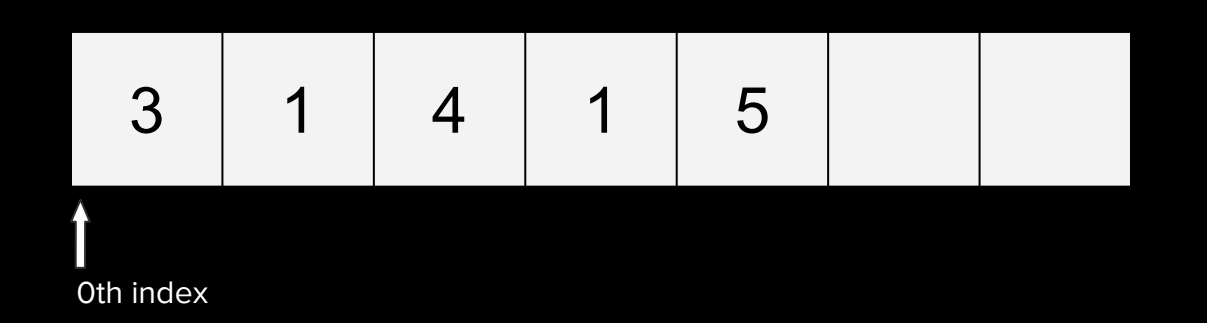

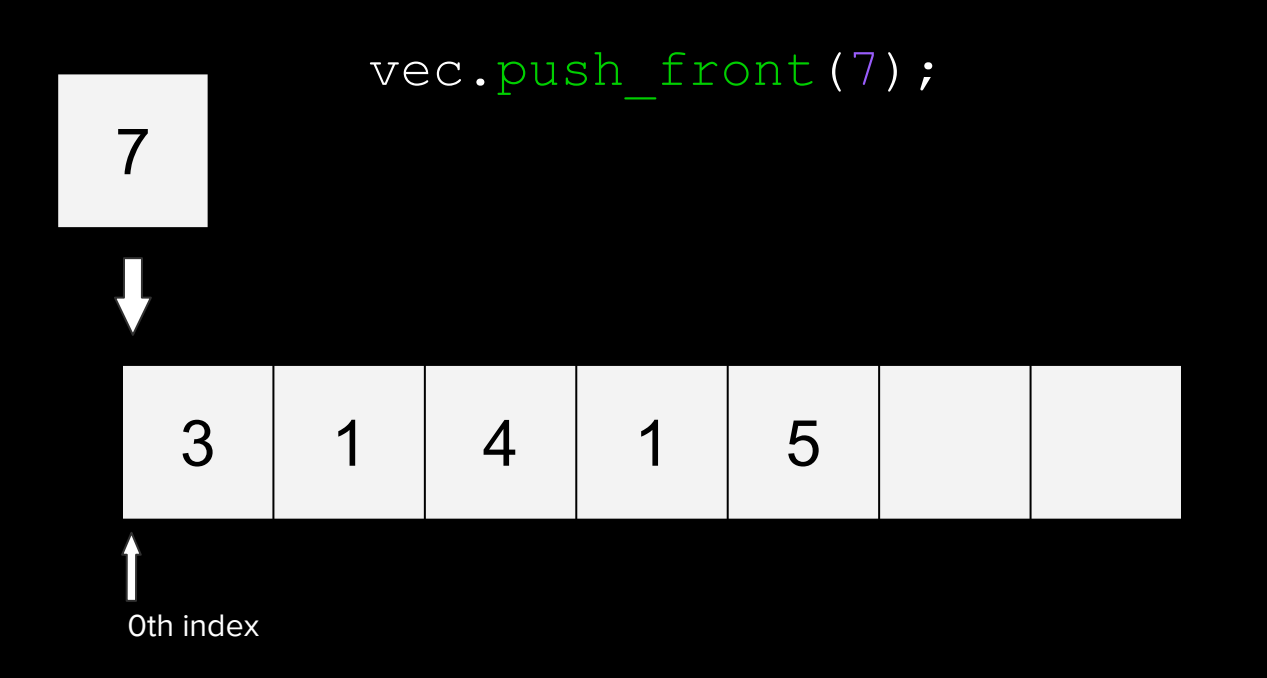

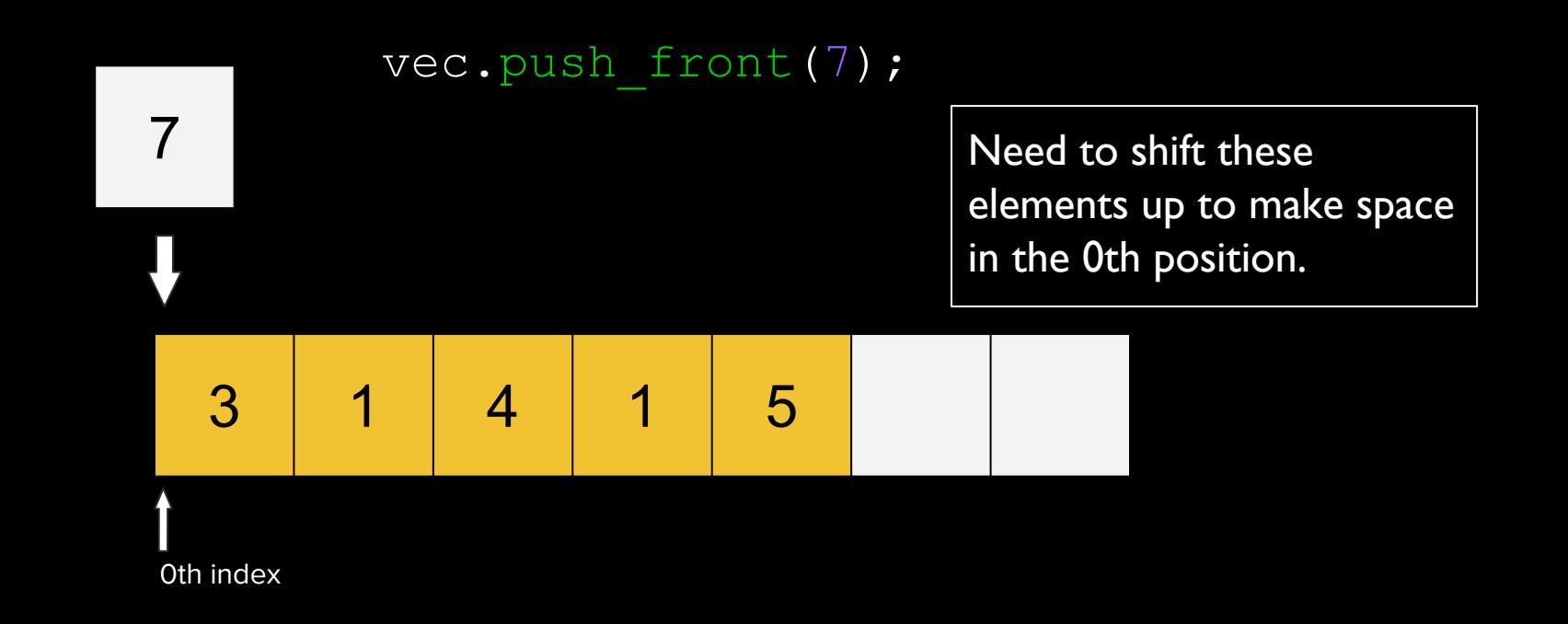

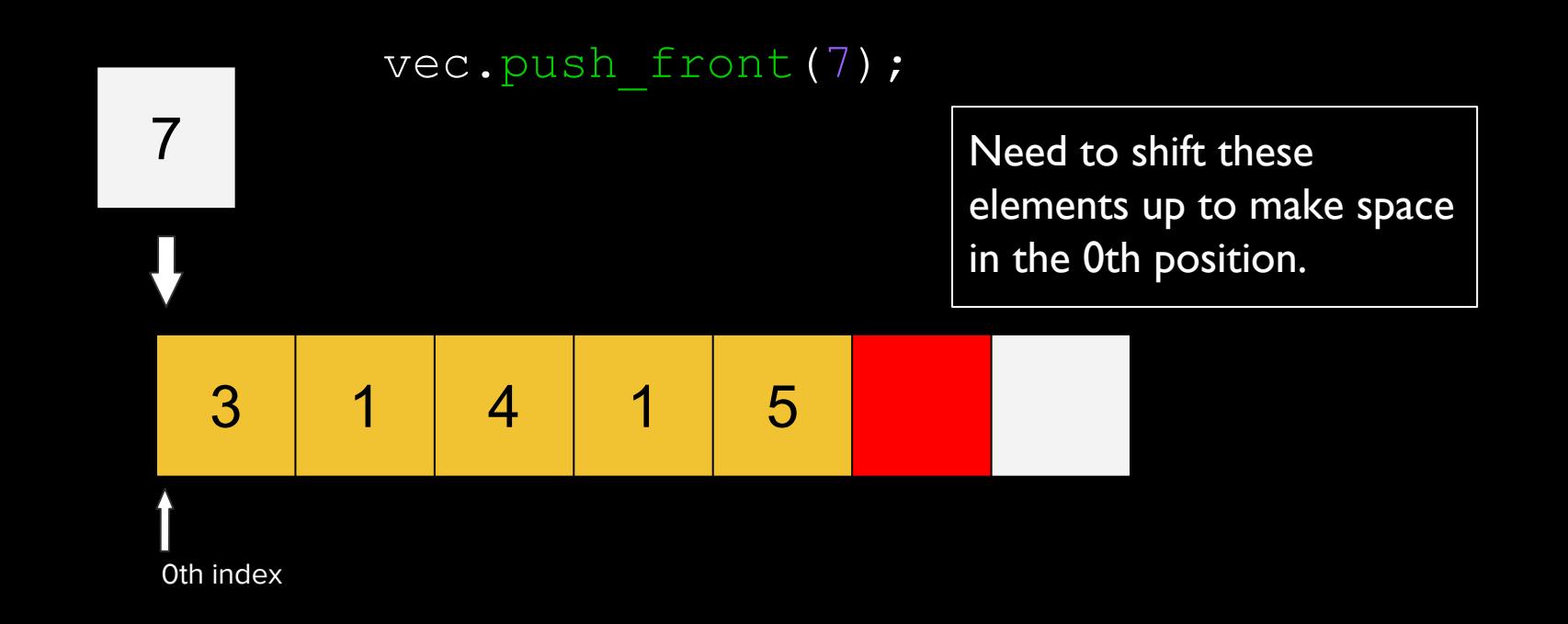

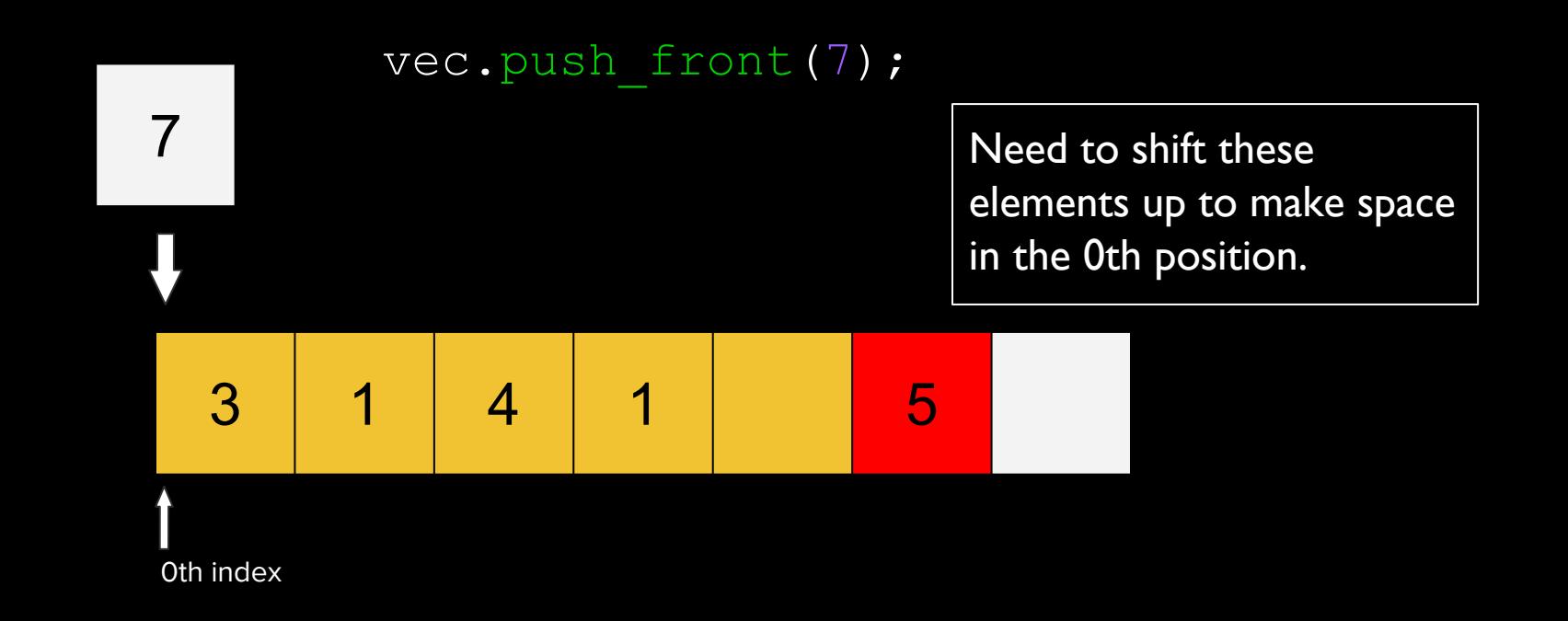

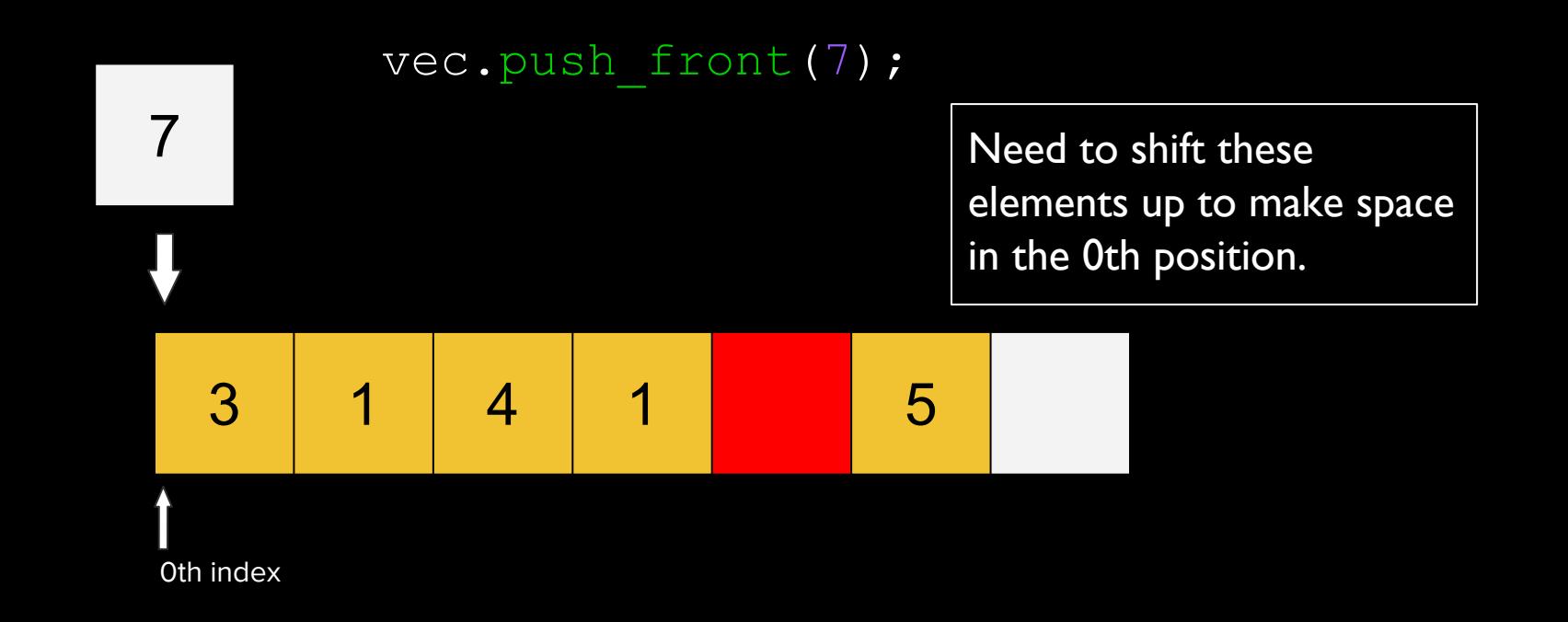

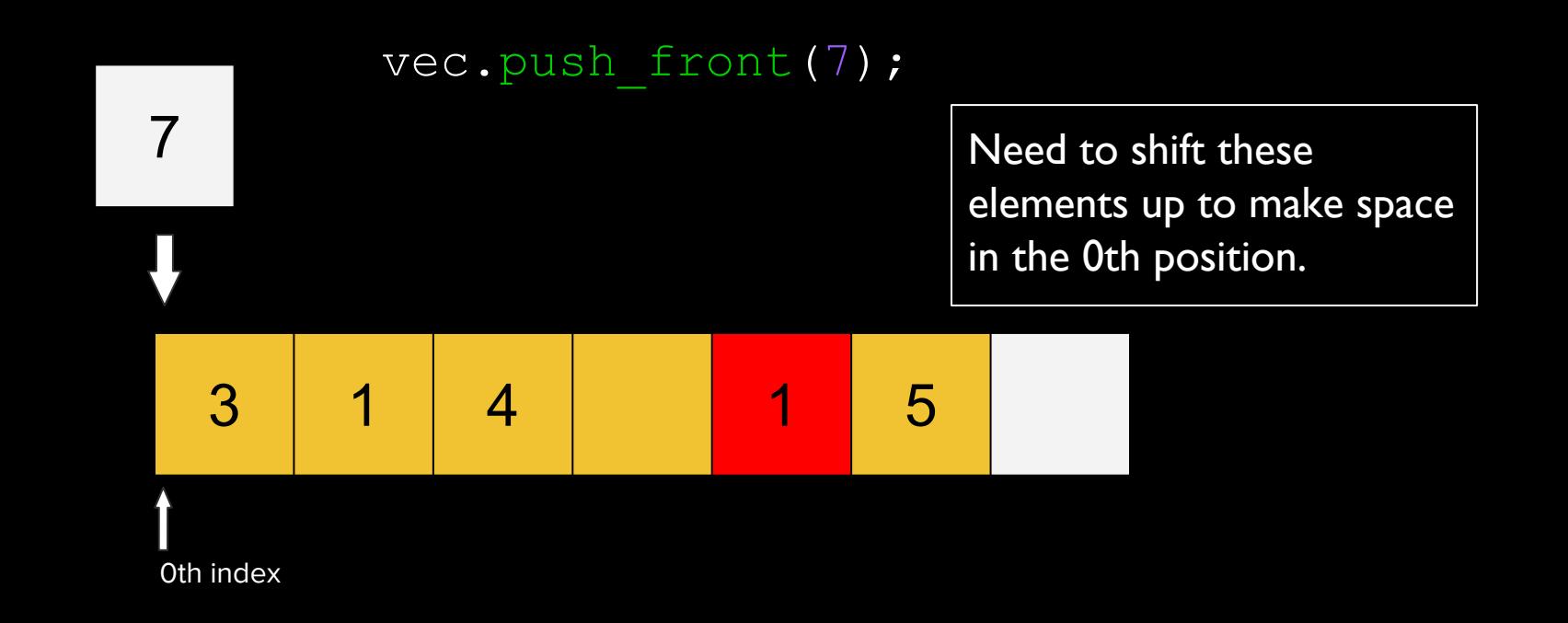

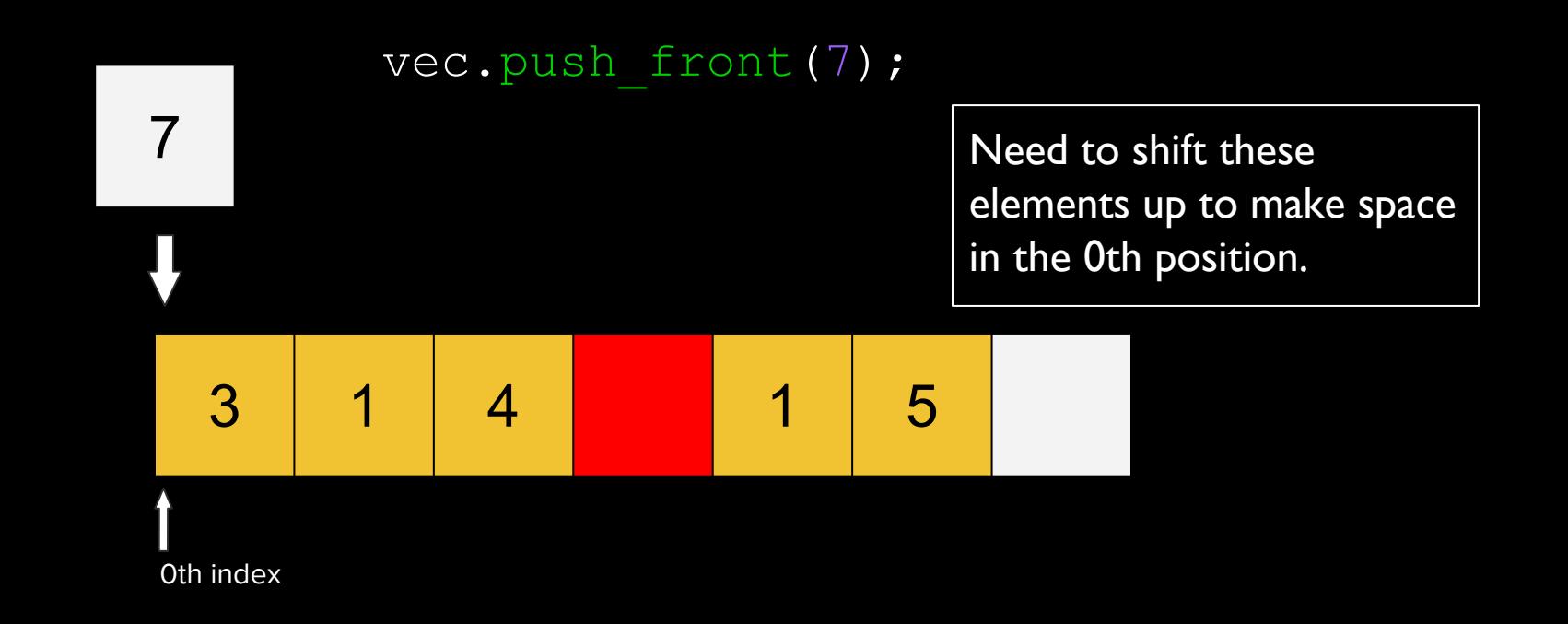

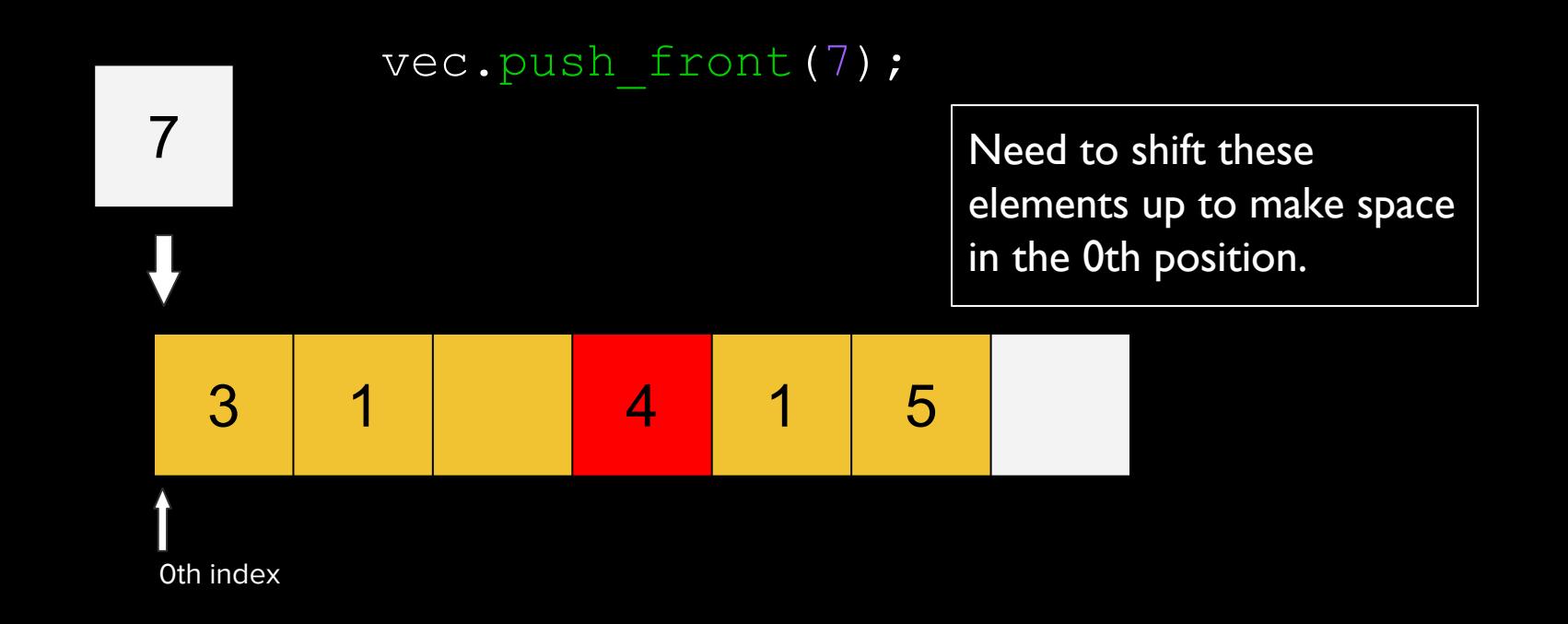

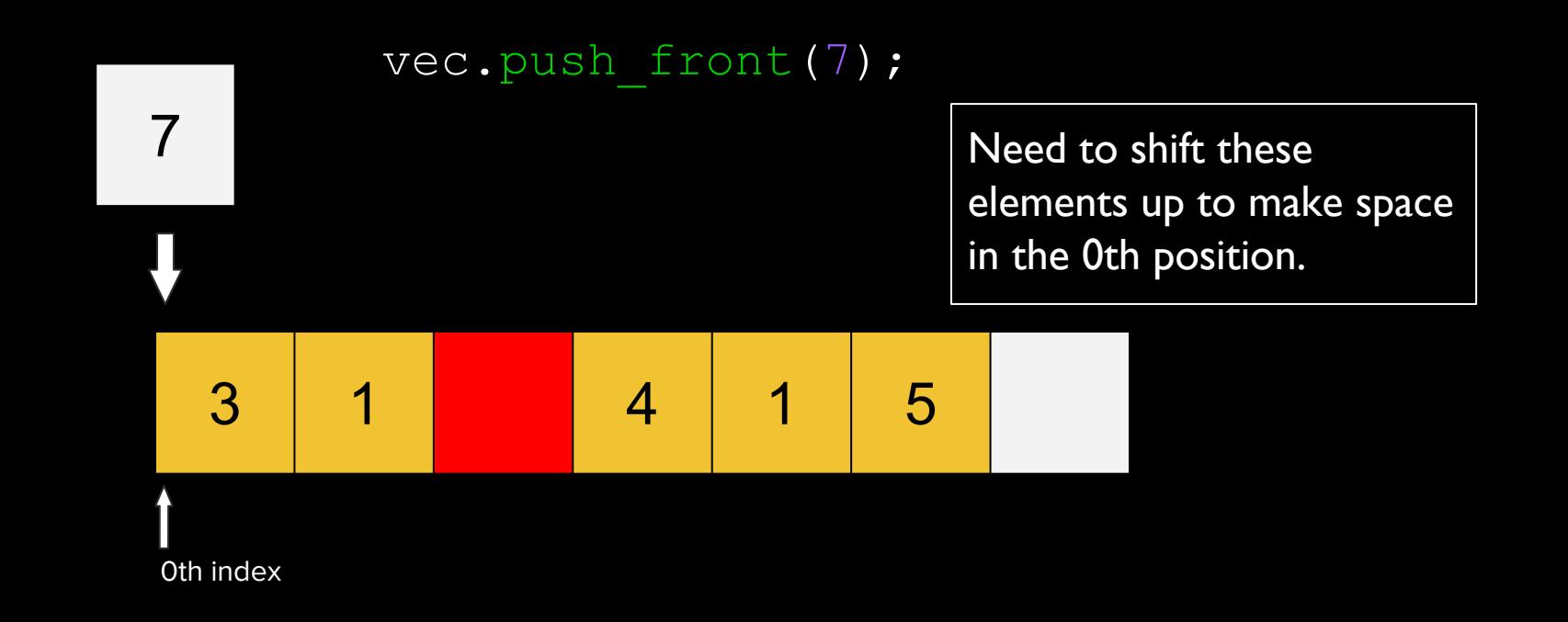

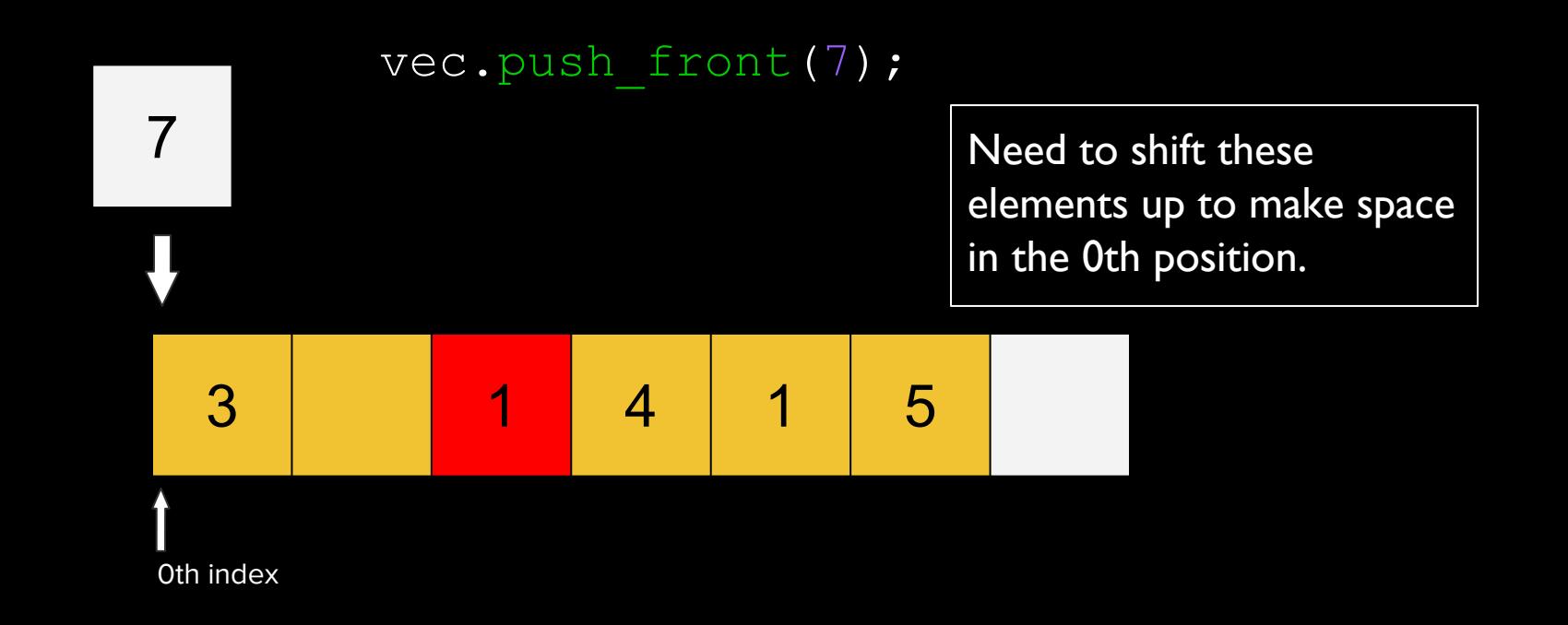

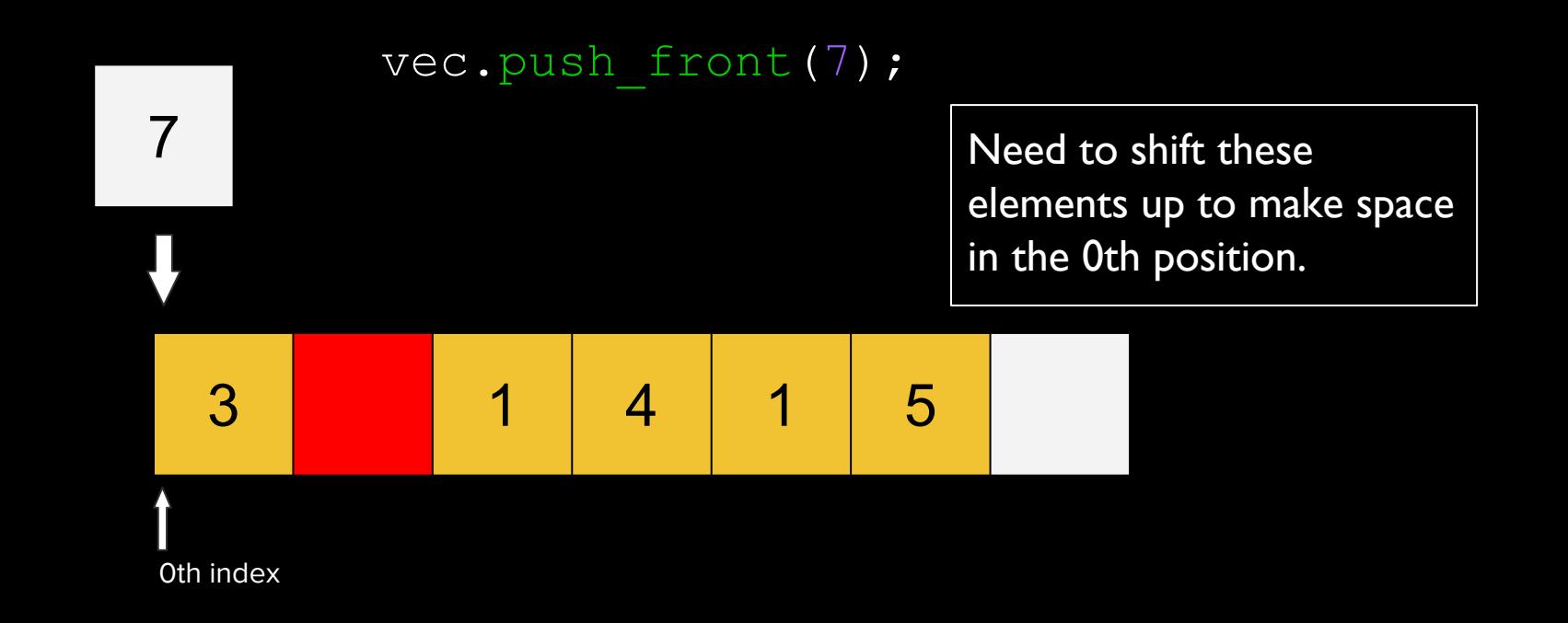

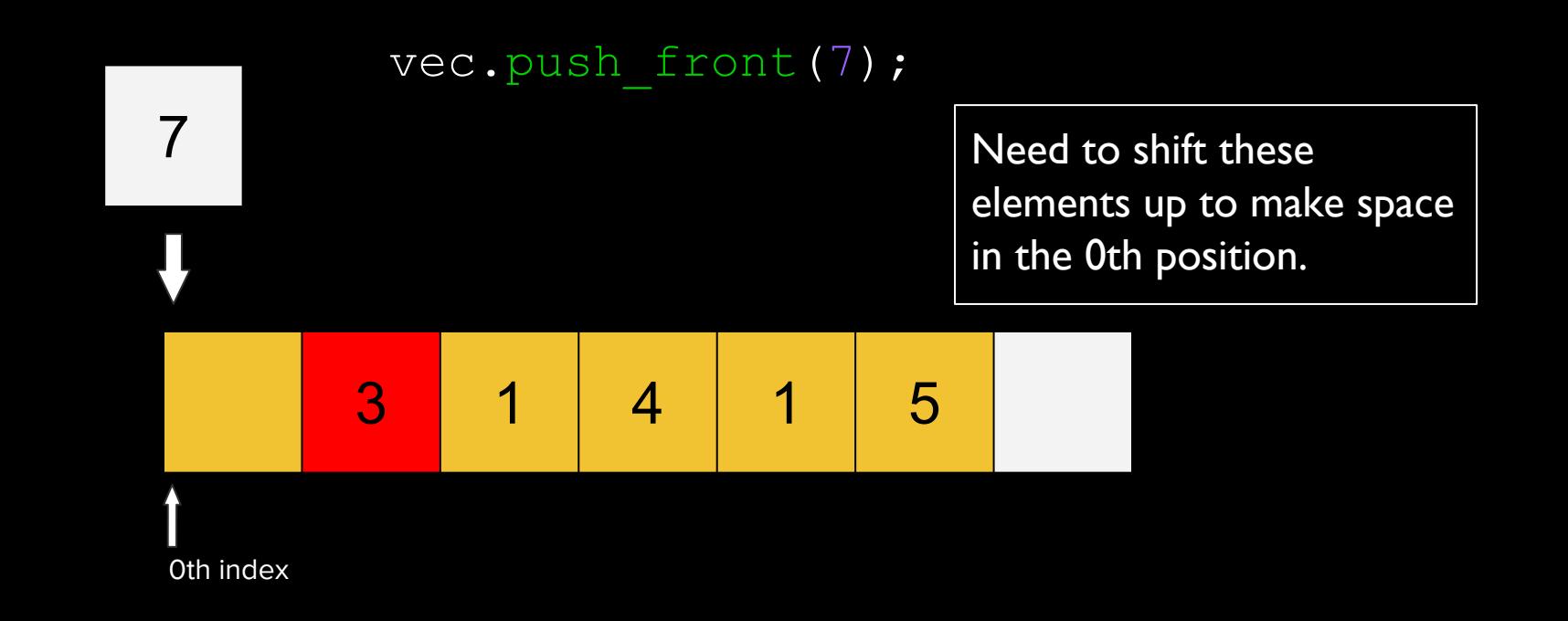

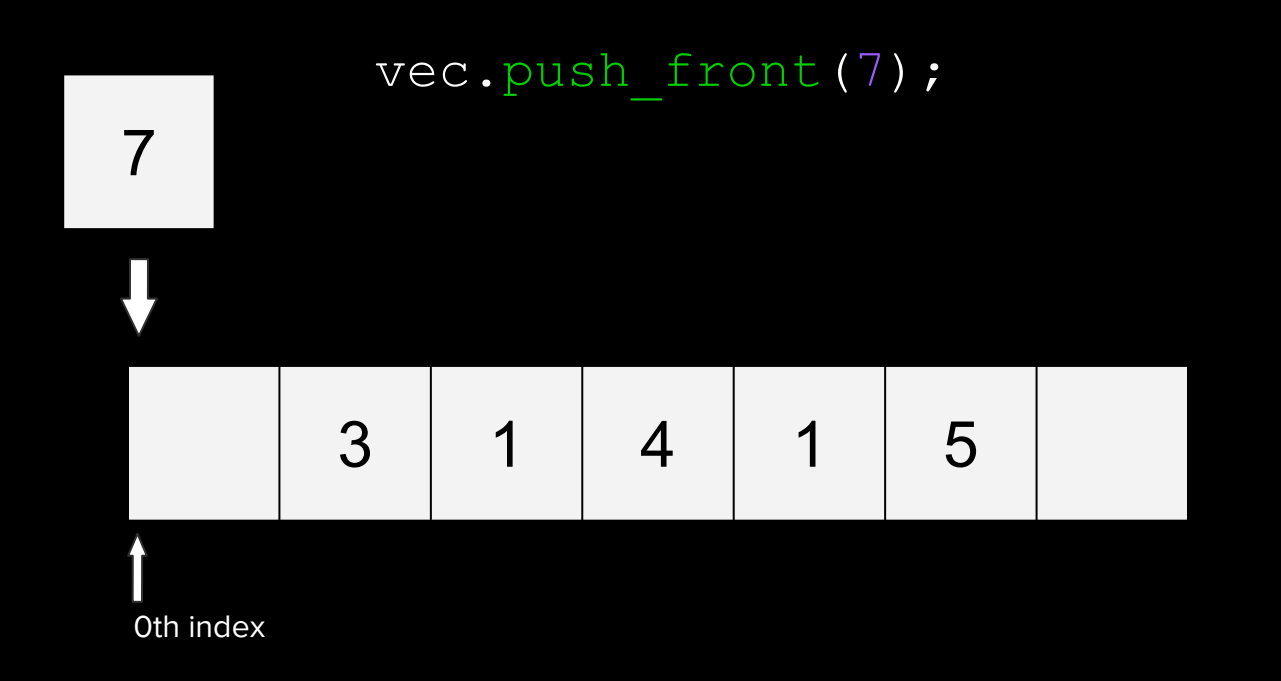

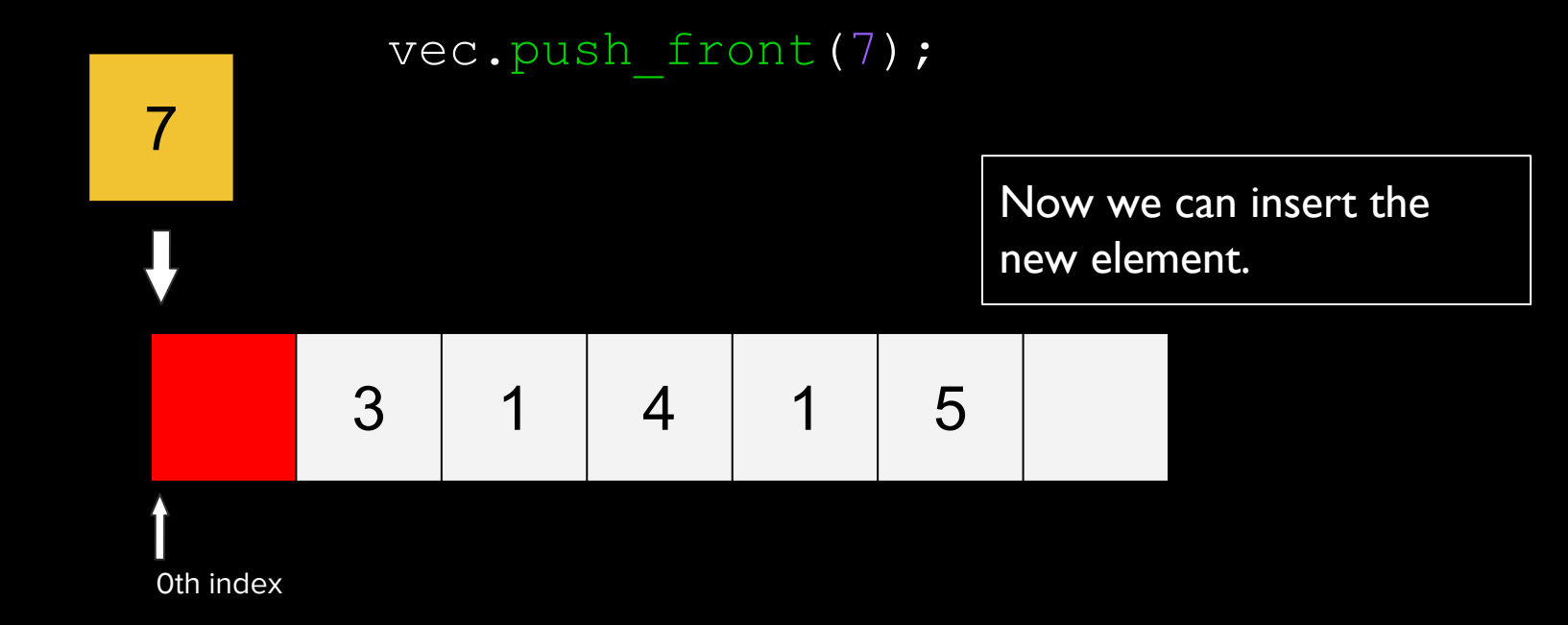

Suppose push front existed and we used it

vec.push front(7);

7 3 1 4 1 5 0th index

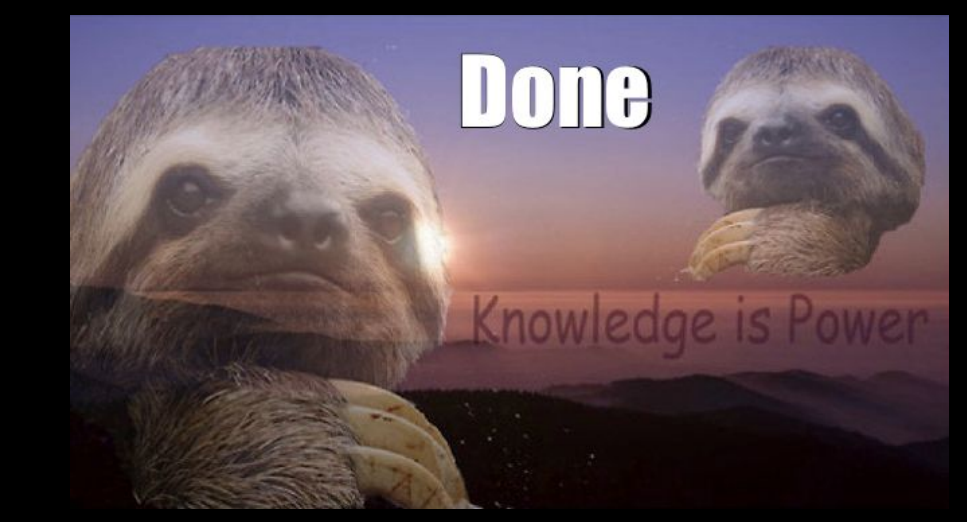

7 3 1 4 1 5 0th index

Let's get a sense of the difference:

Insertion Speed

(InsertionSpeed.pro)

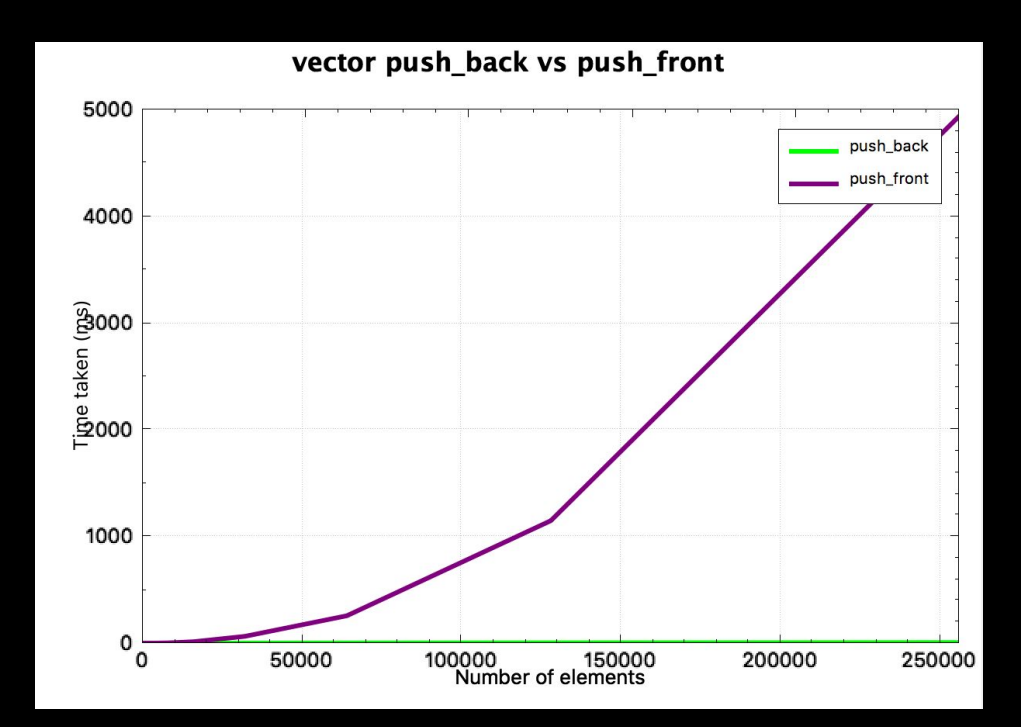

A vector is the prime tool of choice in most applications!

- Fast
- Lightweight
- Intuitive

However, we just saw vectors only grow efficiently in one direction.

Sometimes it is useful to be able to push front quickly!

C++ has a solution!

#### std::deque<T>

std::deque<T>

A deque (pronounced "deck") is a double ended queue.

Can do everything a vector can do

and also…

Unlike a vector, it is possible (and fast) to push front and pop\_front.

std::deque<T>

We can see the efficiency of push front with a std: : deque

Deque Speed

(DequeSpeed.pro)

std::deque<T>

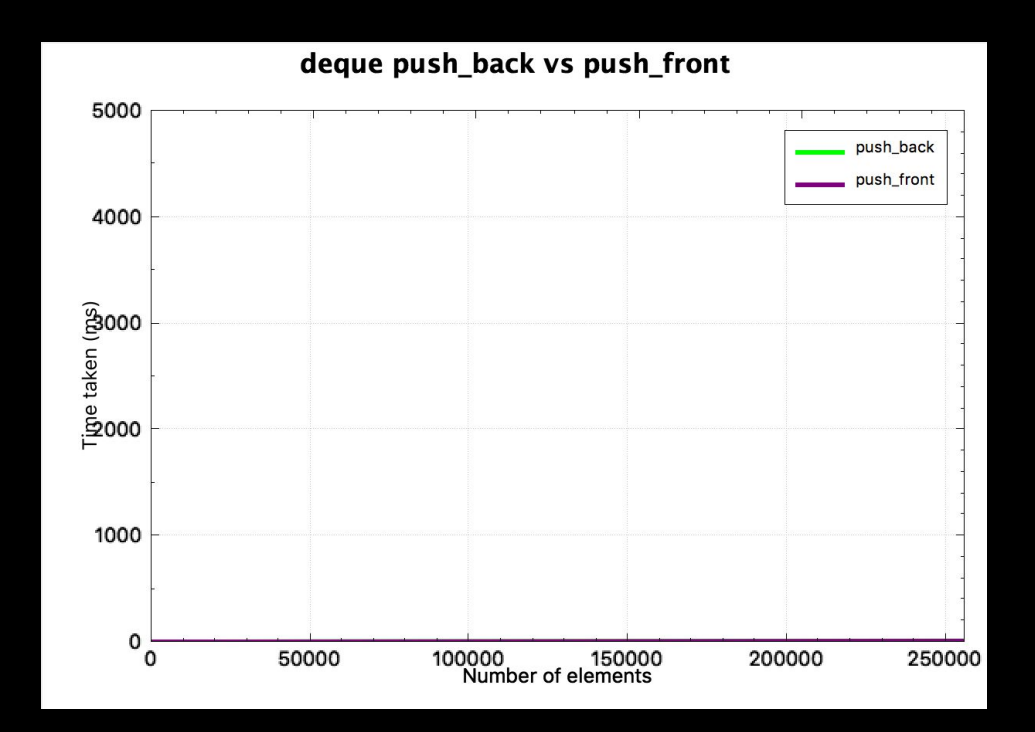

std::deque<T>

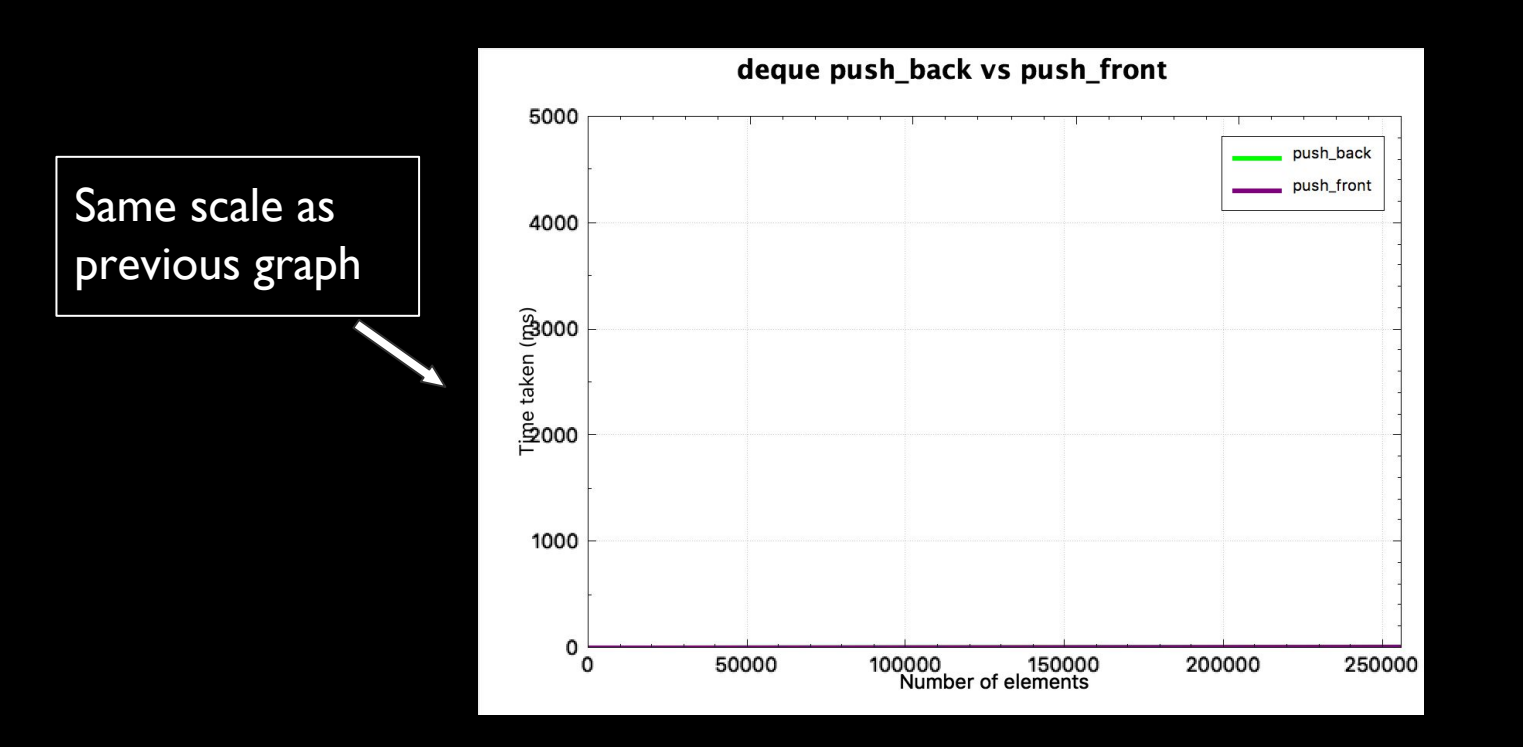

std::deque<T>

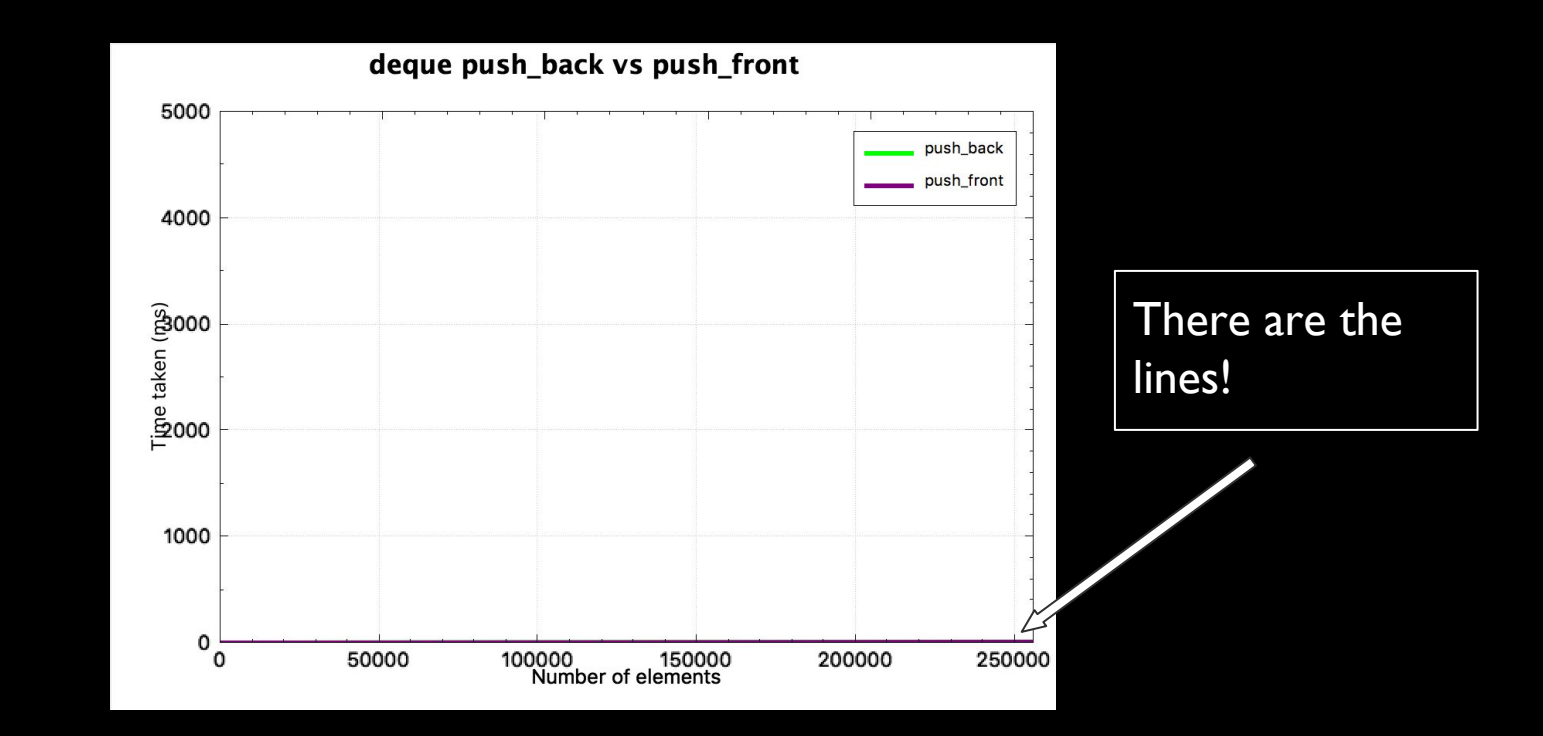

#### How does std::deque<T> work?

There is no single specific implementation of a deque, but one common one might look like this:

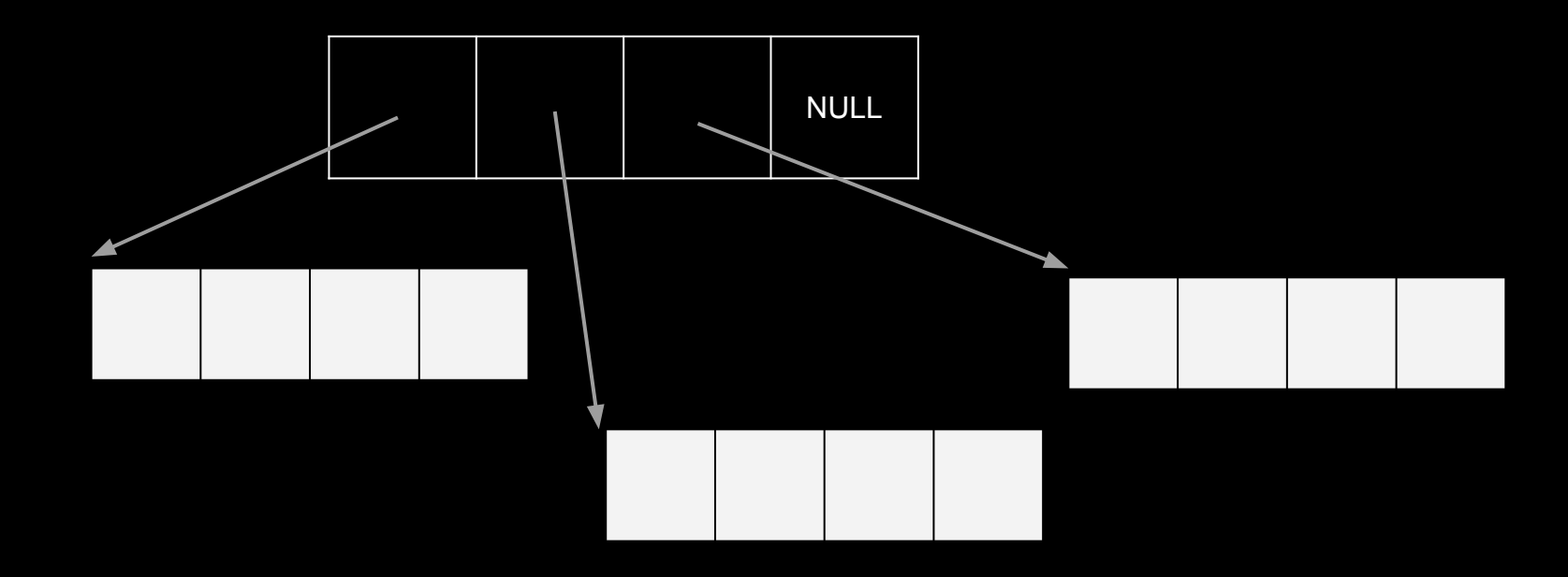

#### How does std::deque<T> work?

There is no single specific implementation of a deque, but one common one might look like this:

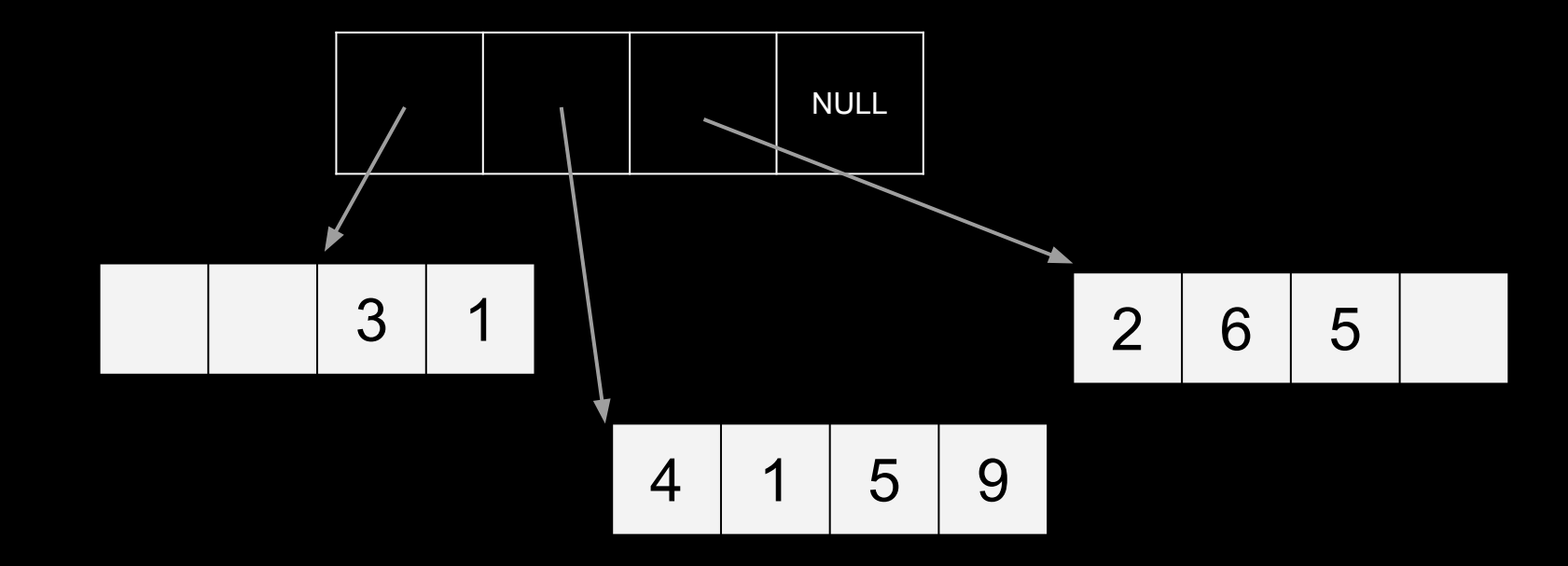
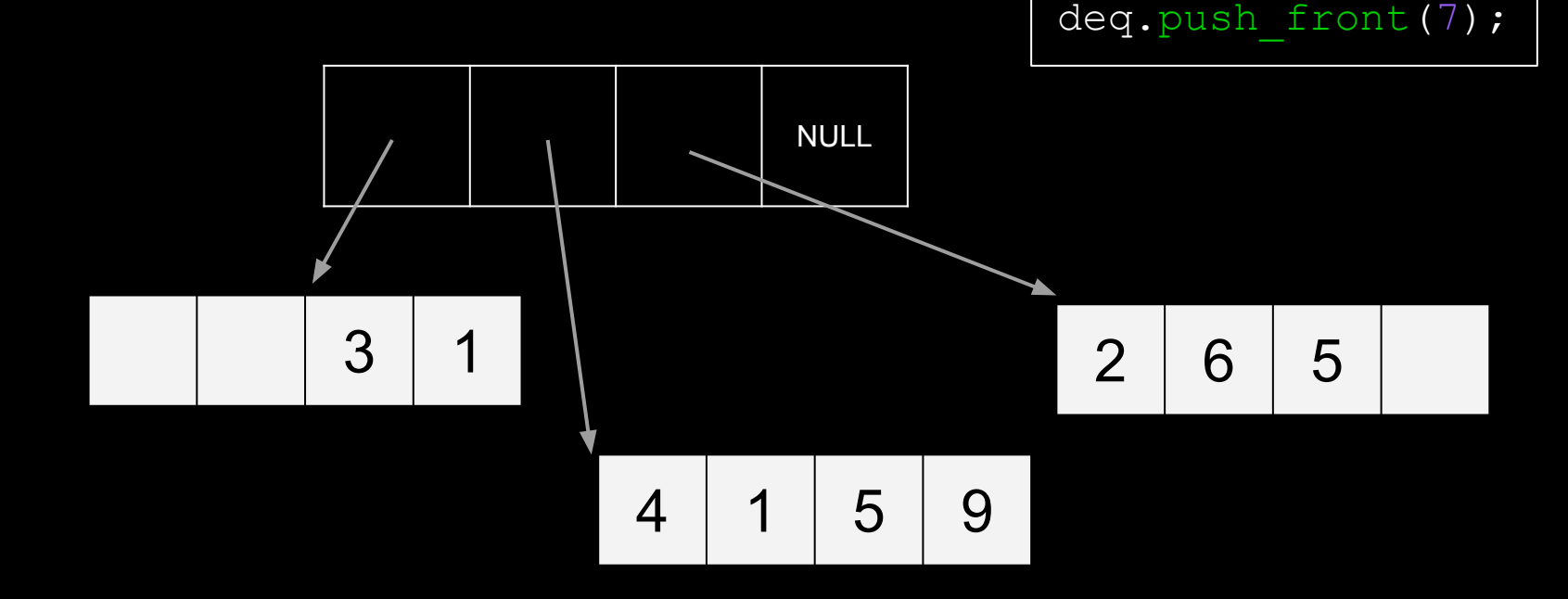

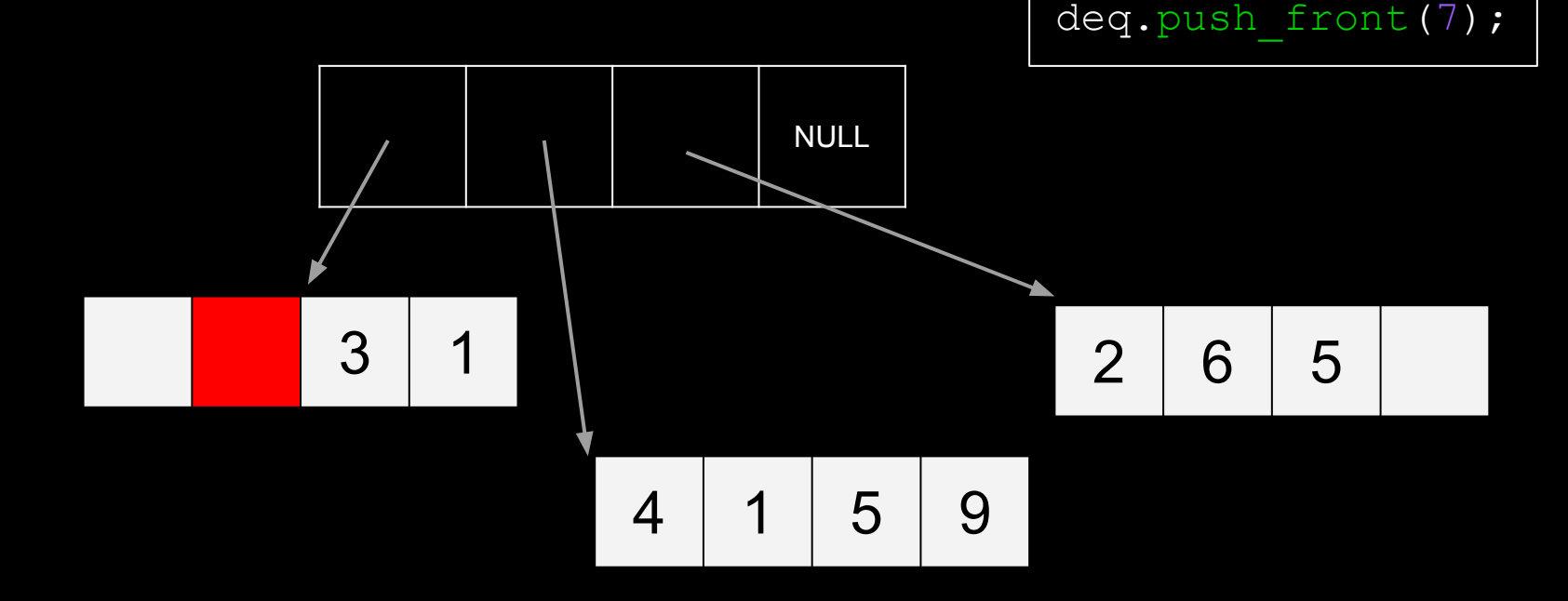

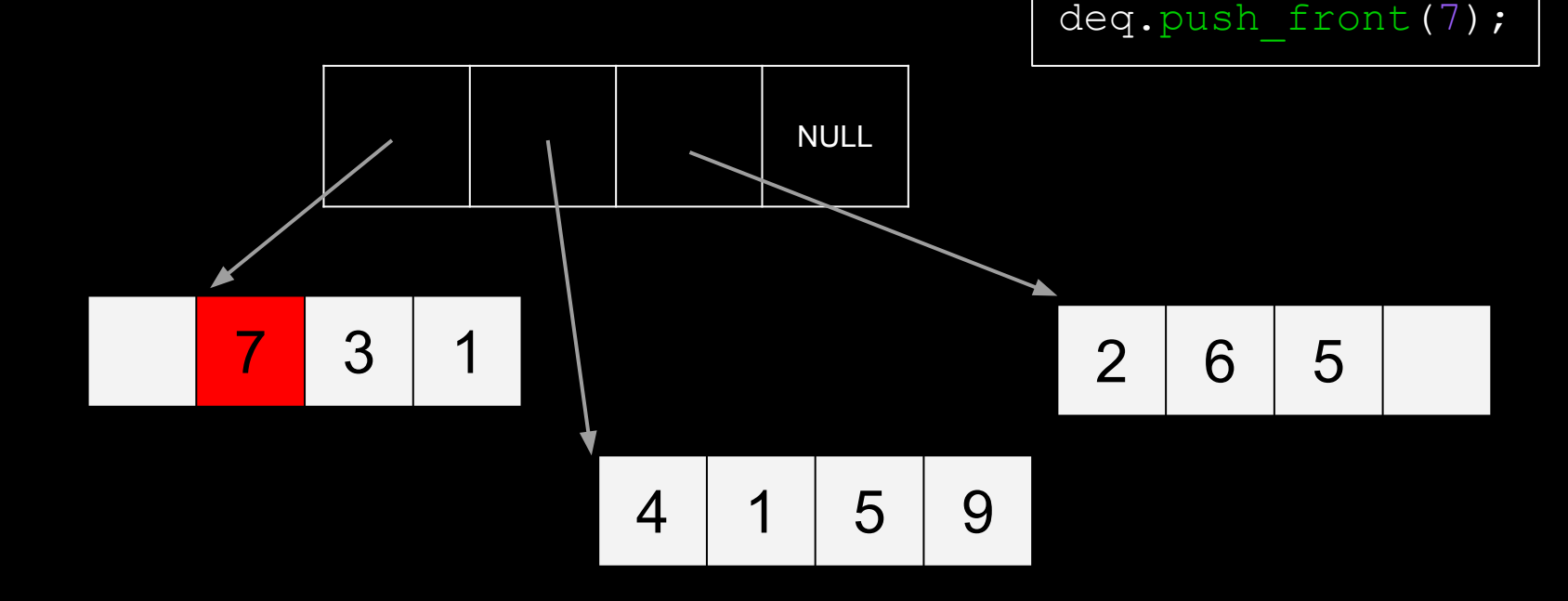

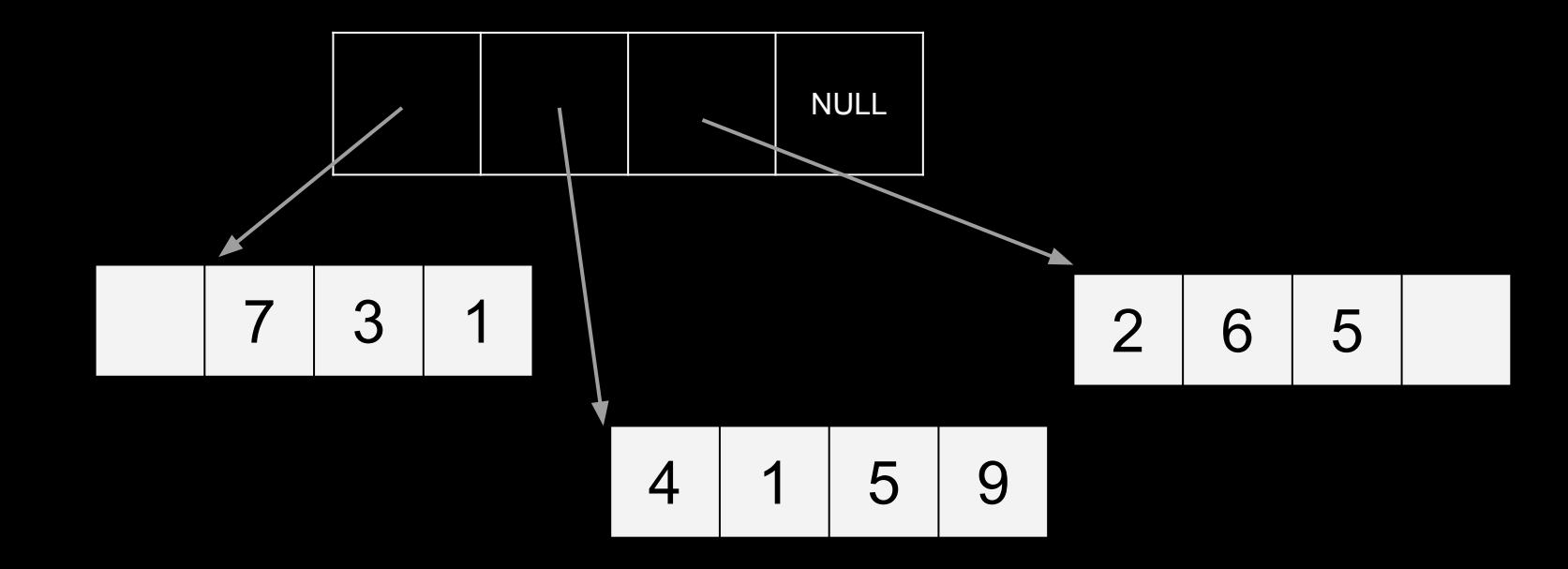

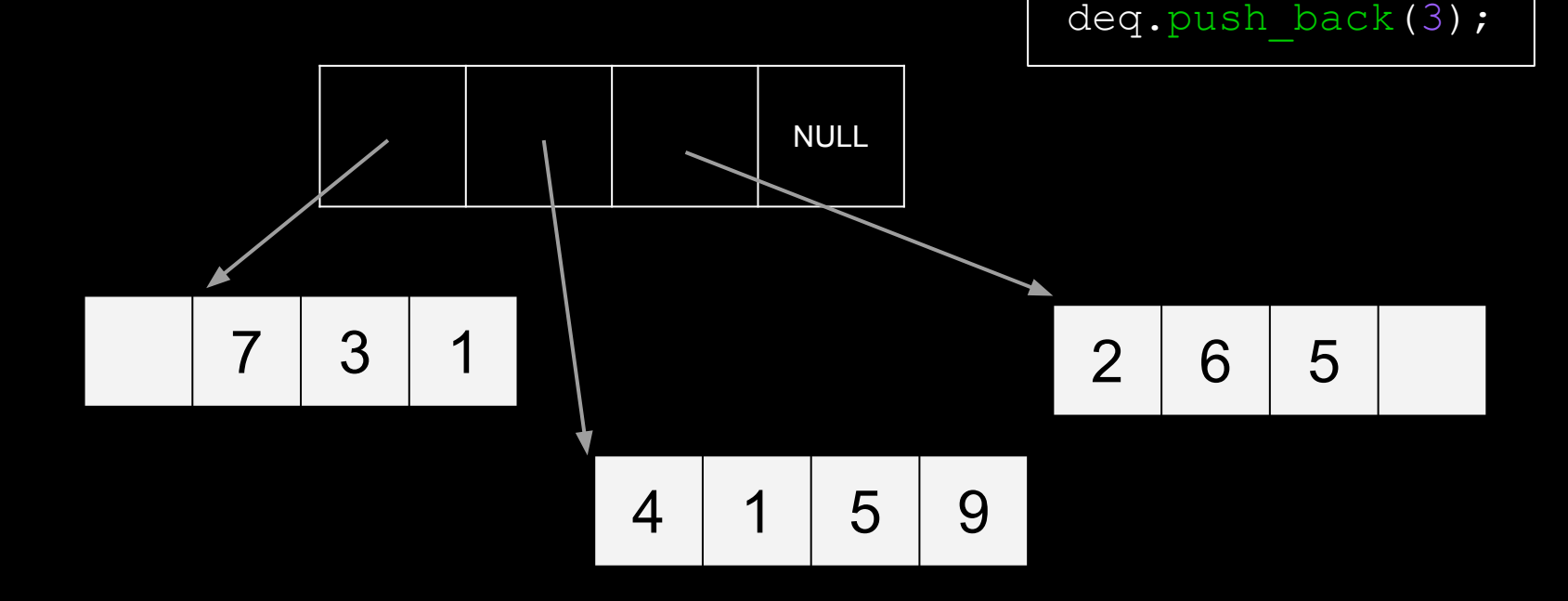

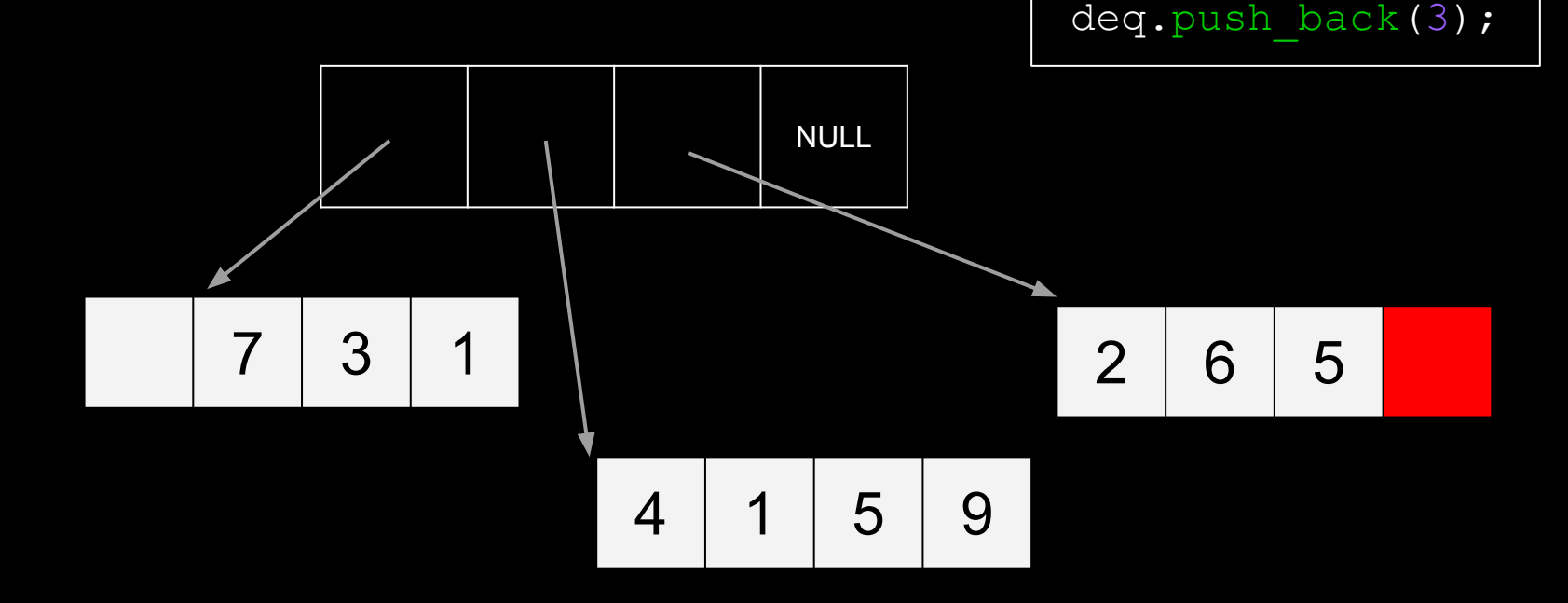

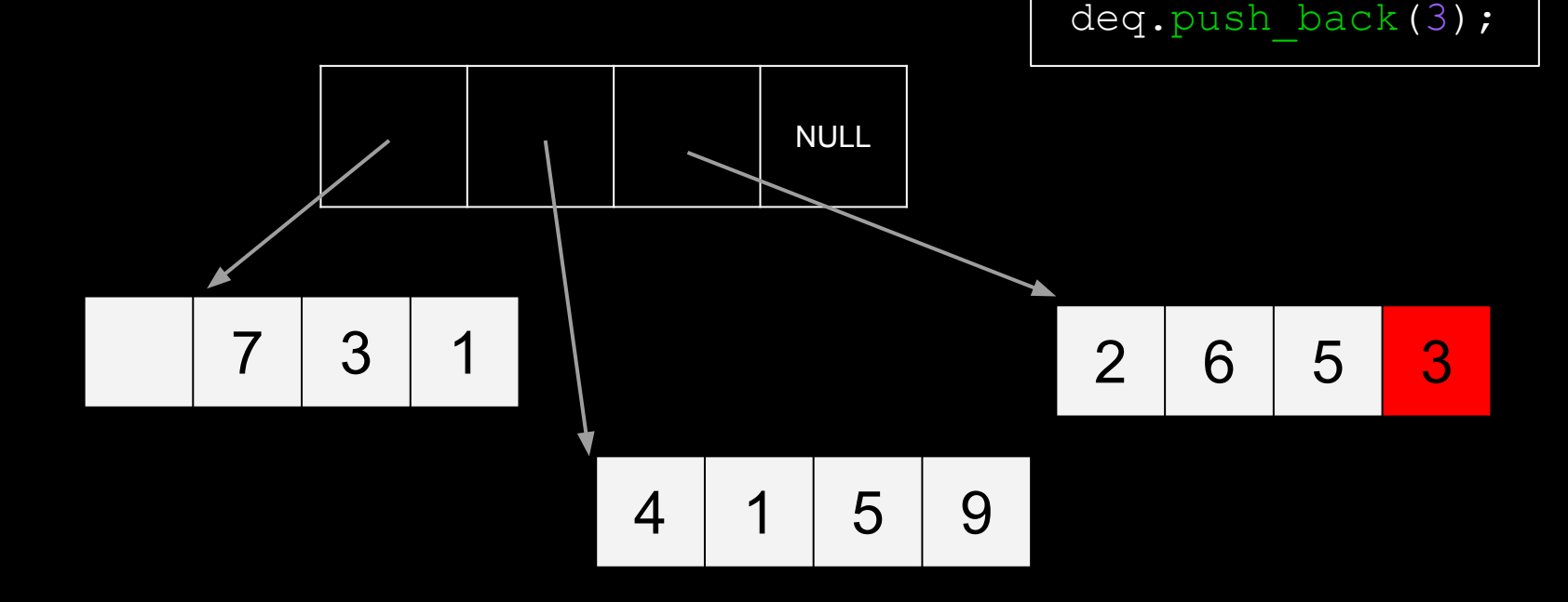

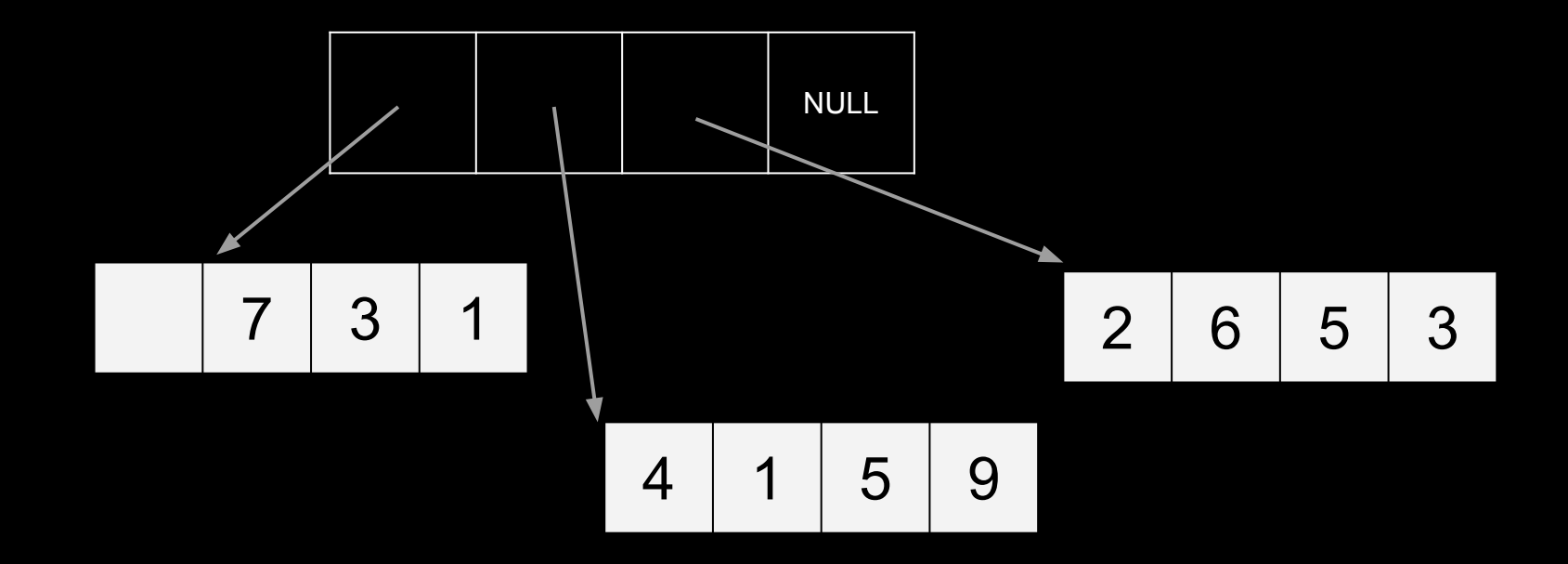

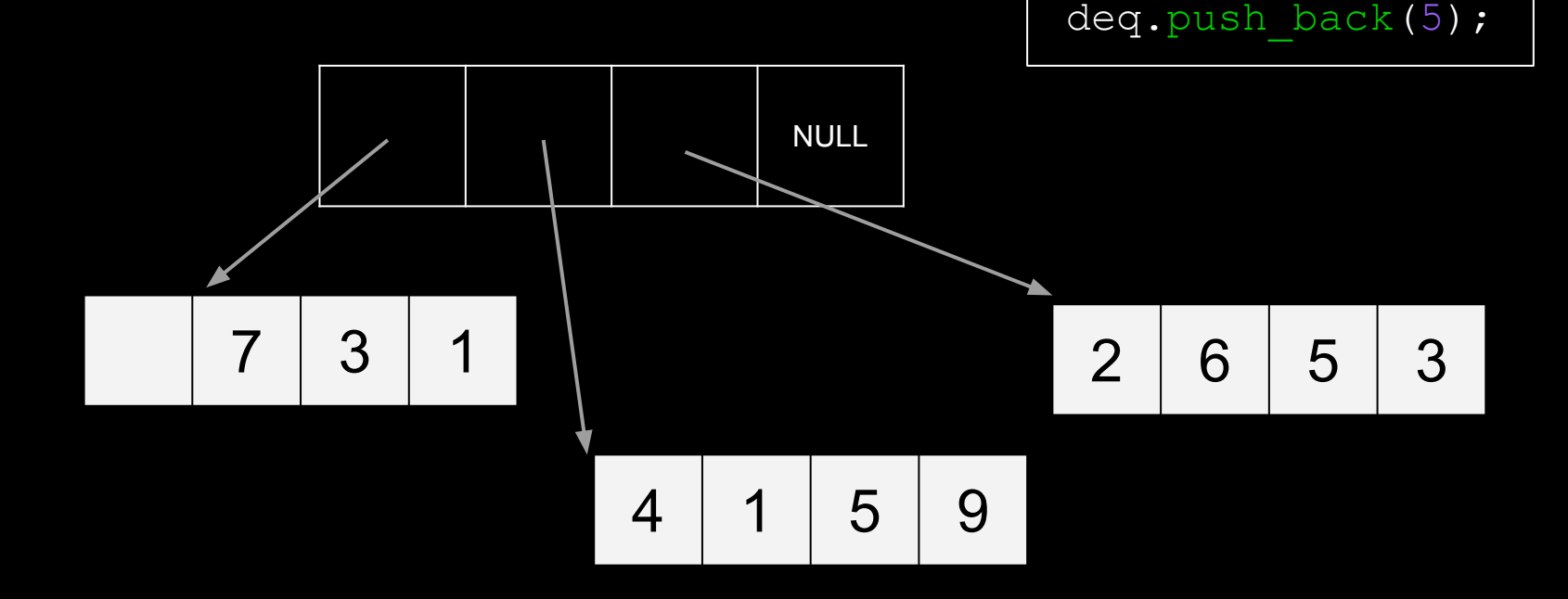

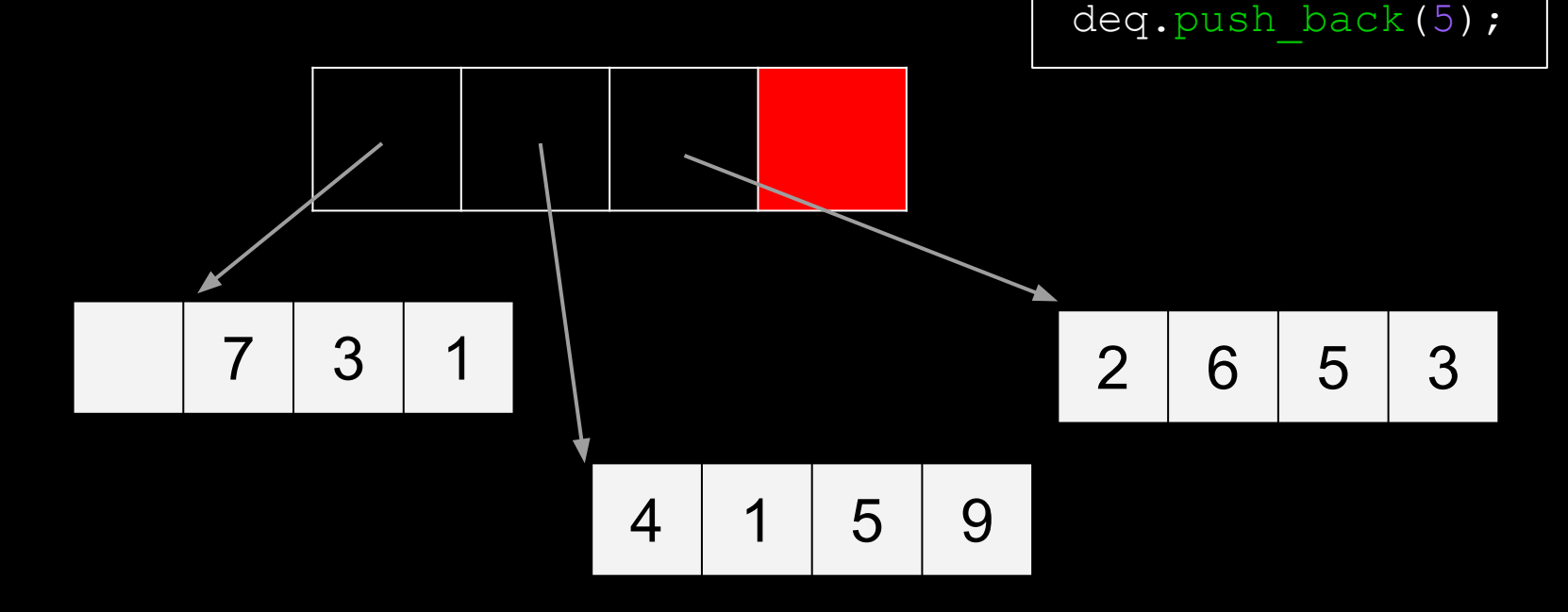

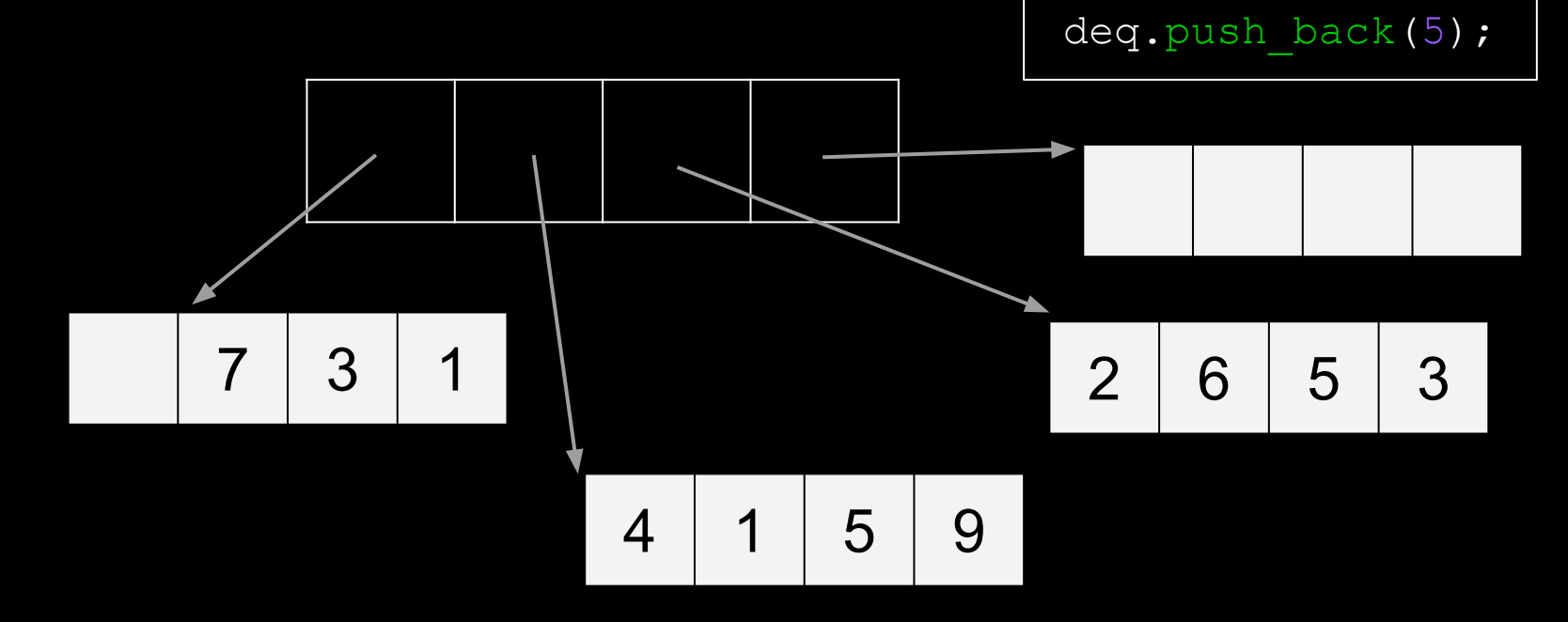

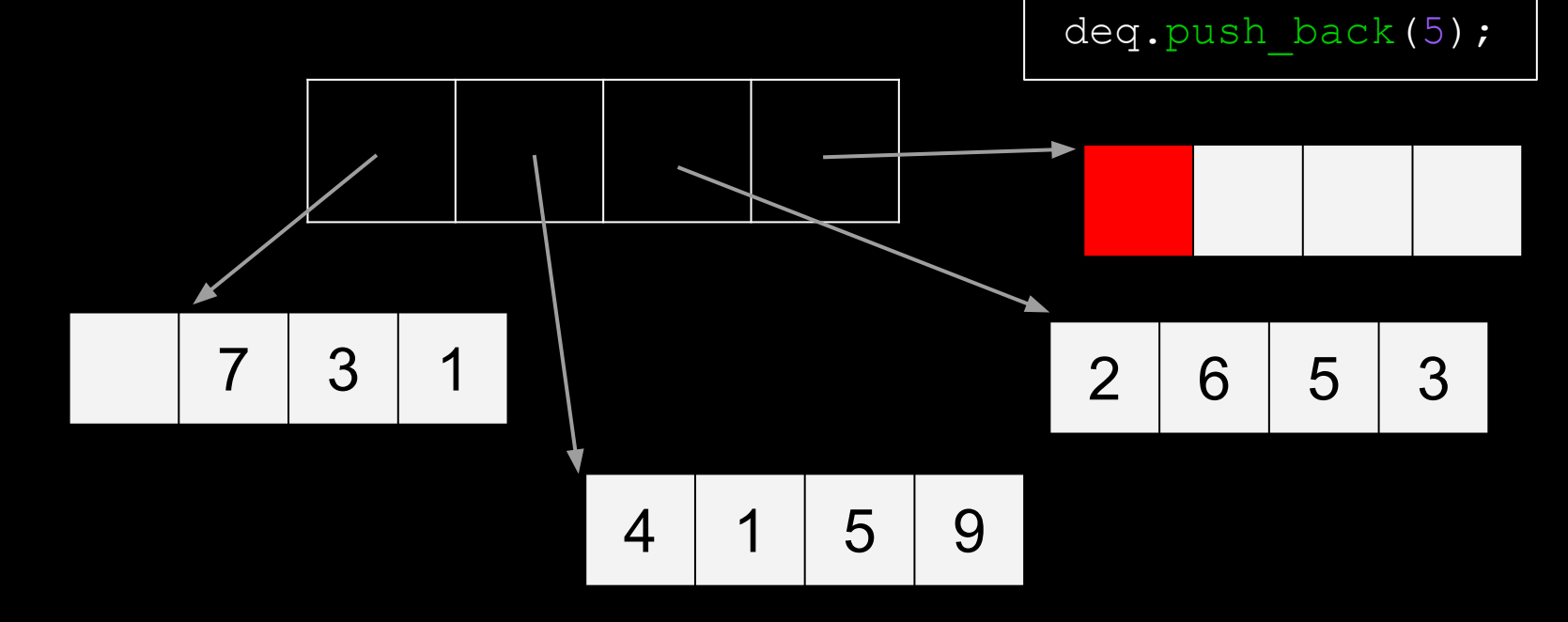

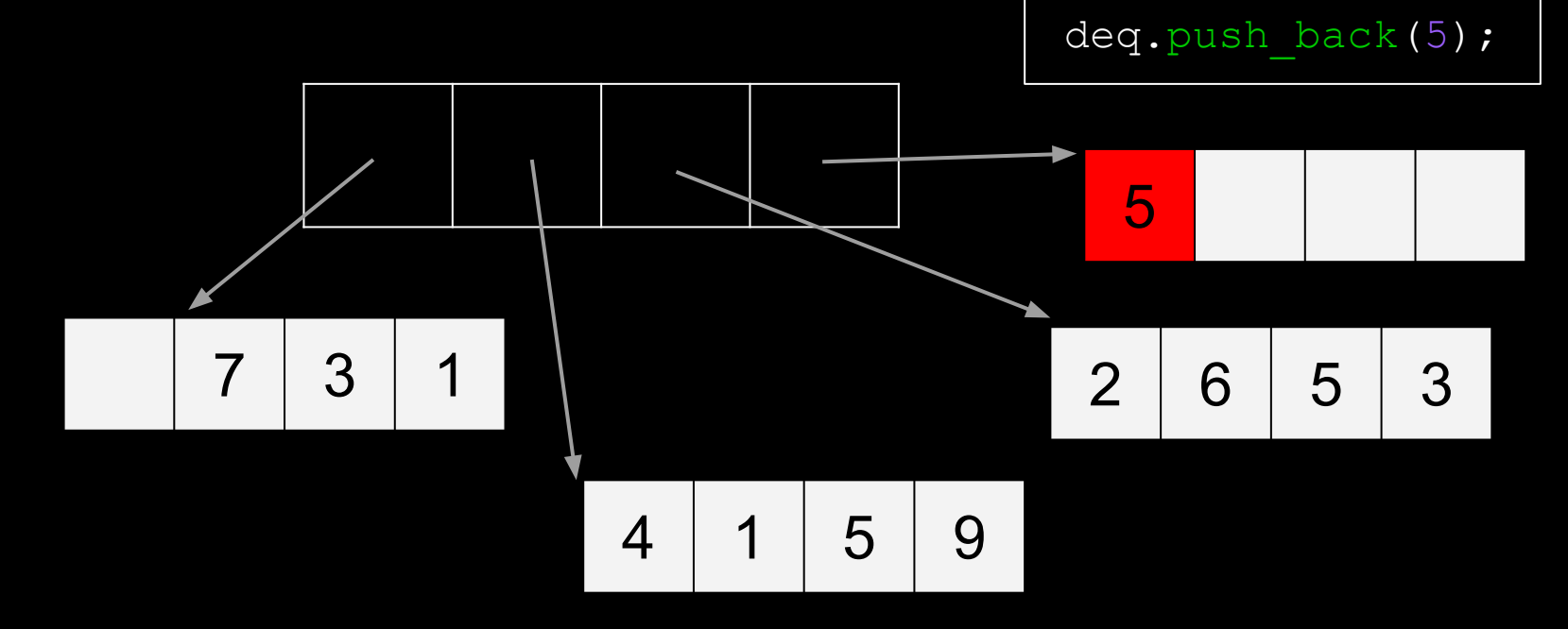

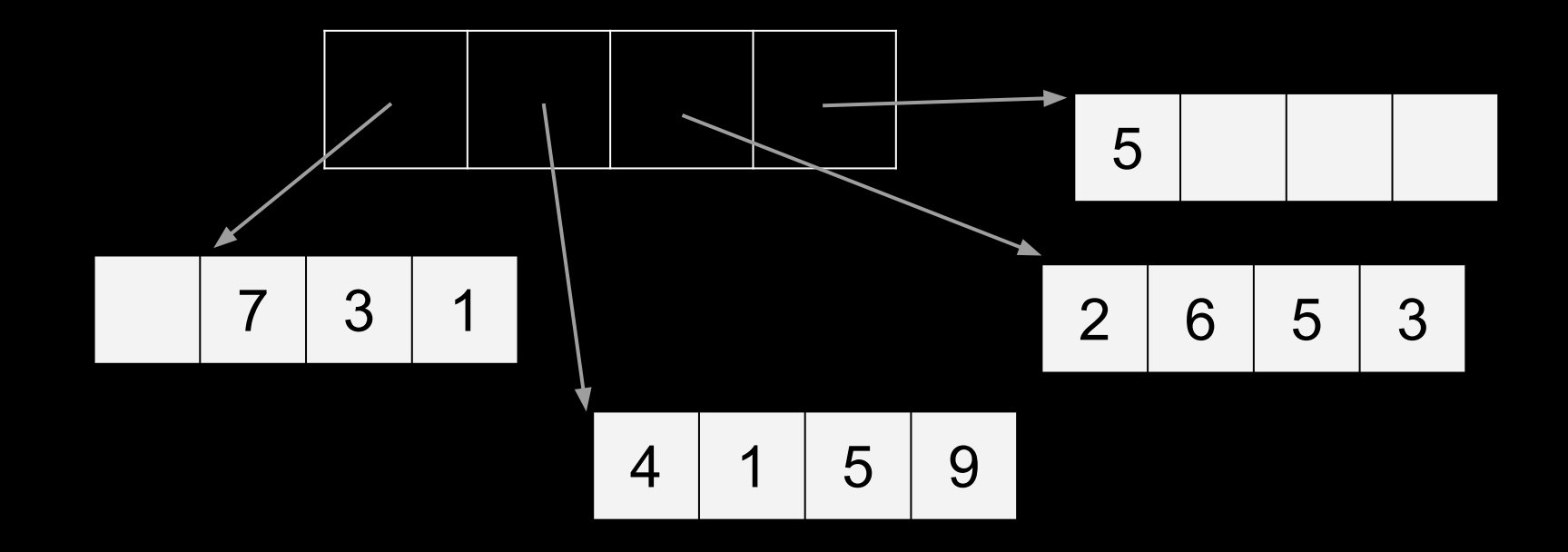

Wait a minute...

### **Question**

If deque can do everything a vector can do and also has a fast push front...

#### Why use a vector at all?

#### Downsides of std::deque<T>

Deques support fast push front operations.

However, for other common operations like element access, vector will always outperform a deque.

Vector vs Deque

(VecDeqSpeed.pro)

#### Downsides of std::deque<T>

The results:

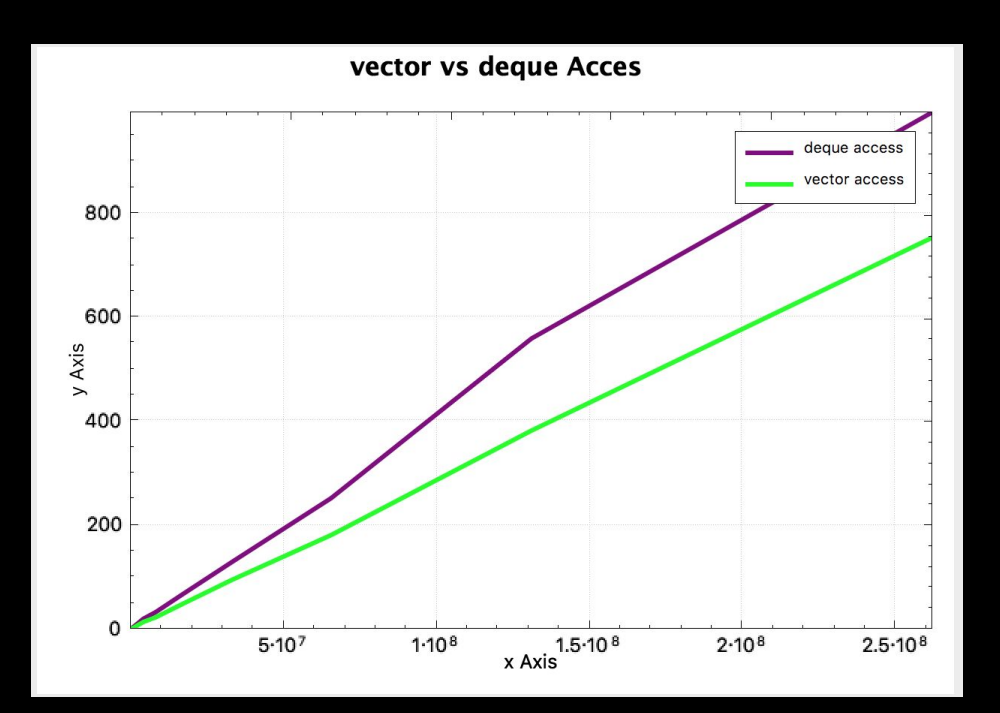

## Which to Use?

"vector is the type of sequence that should be used by default... deque is the data structure of choice when most insertions and deletions take place at the beginning or at the end of the sequence."

 $-$  C++ ISO Standard (section 23.1.1.2):

## **Questions**

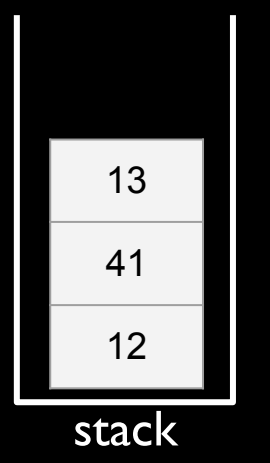

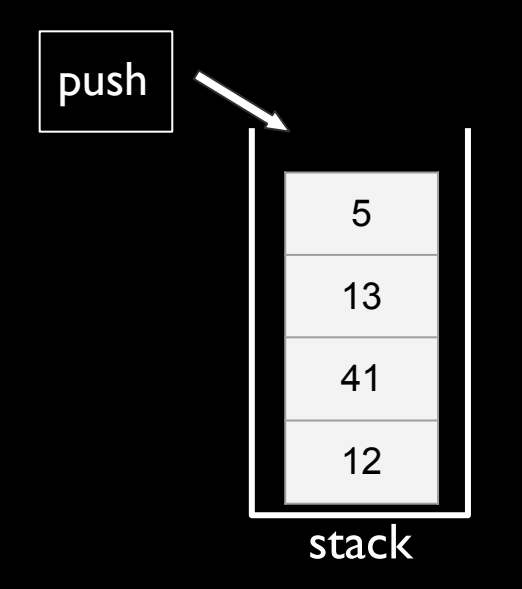

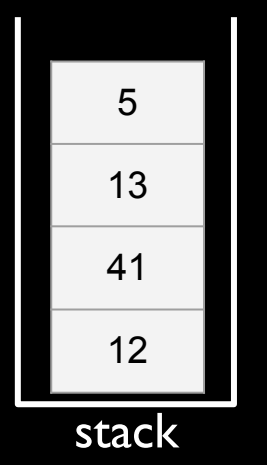

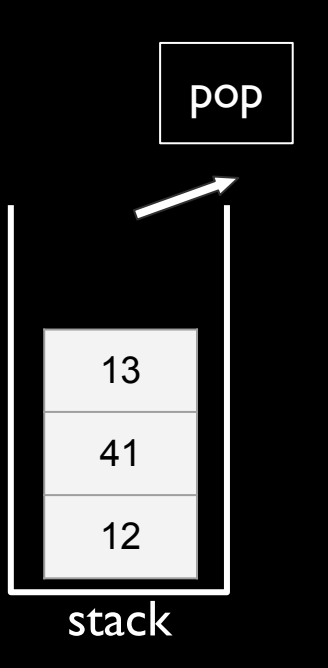

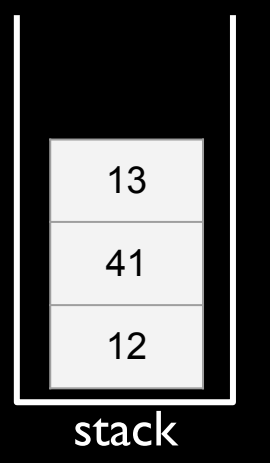

Recall stacks and queues:

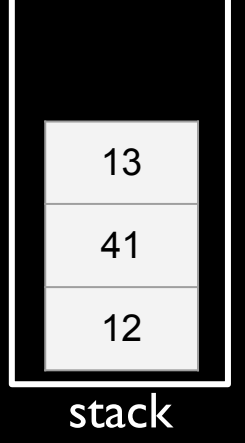

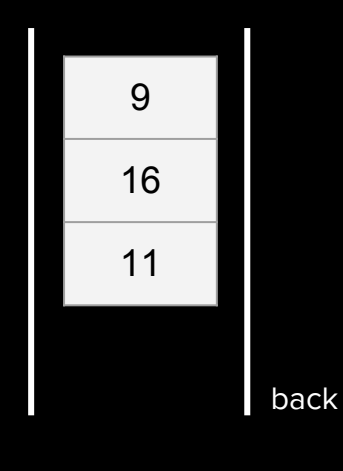

queue

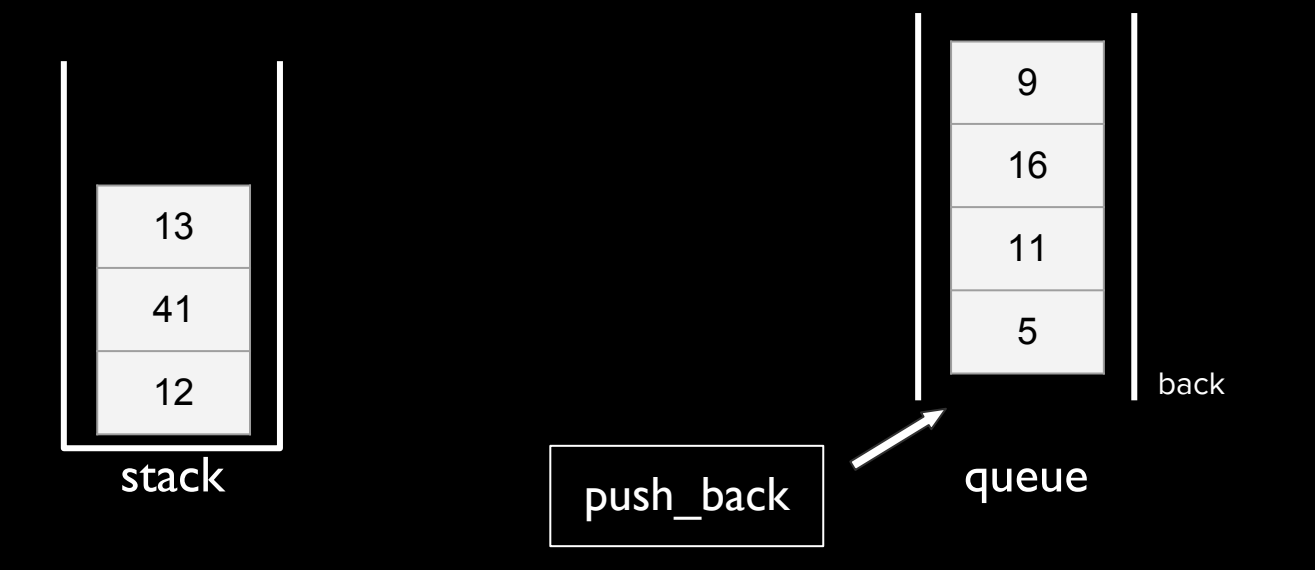

Recall stacks and queues:

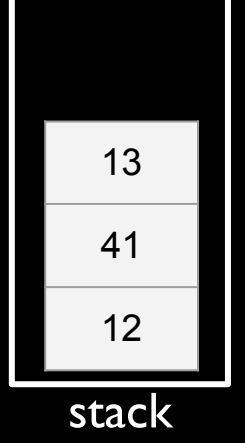

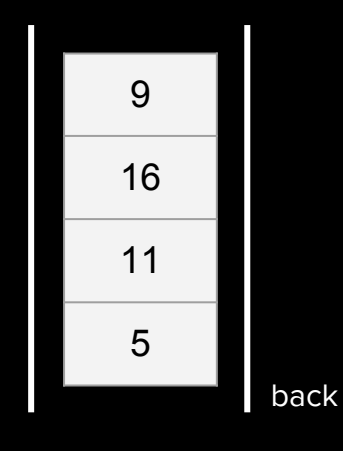

queue

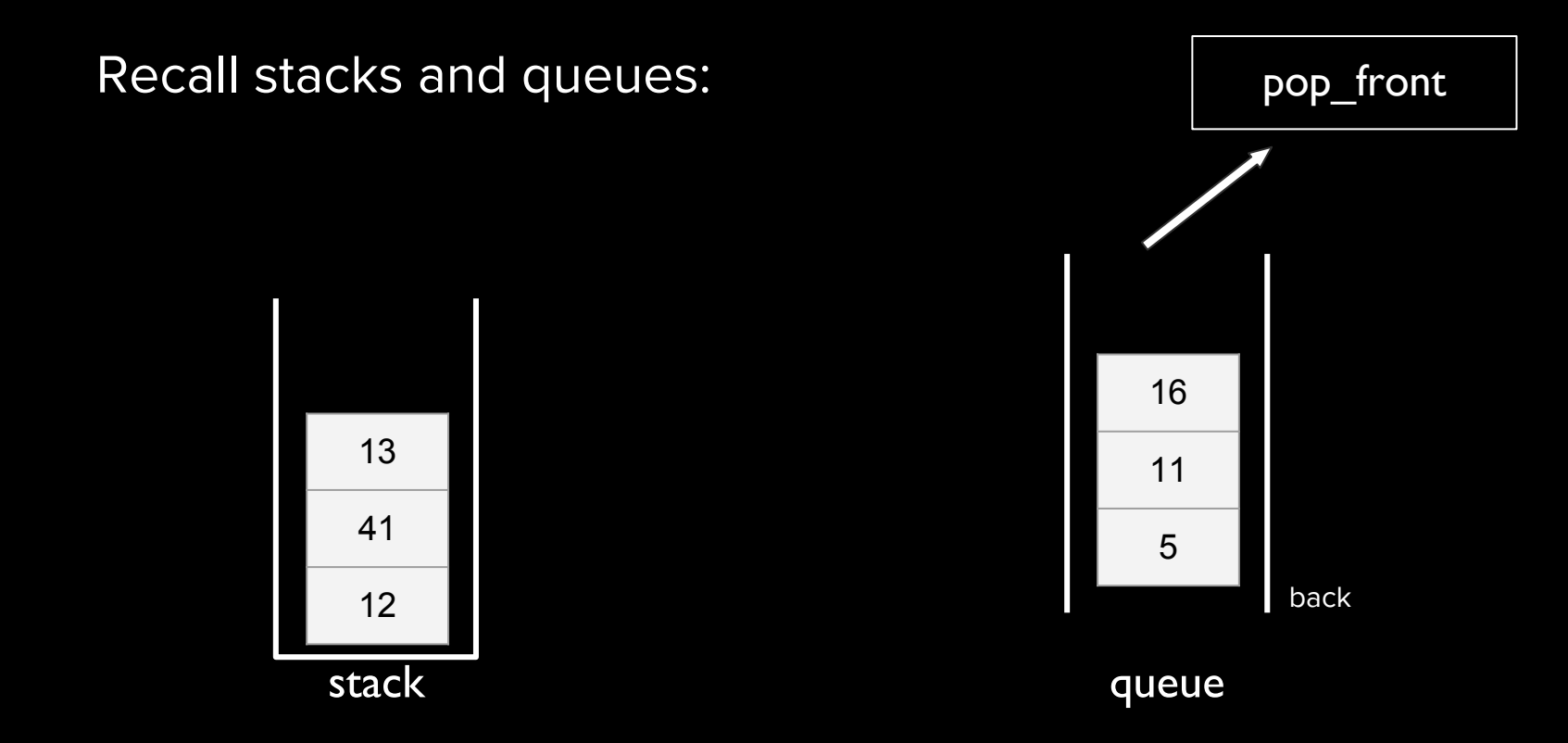

Recall stacks and queues:

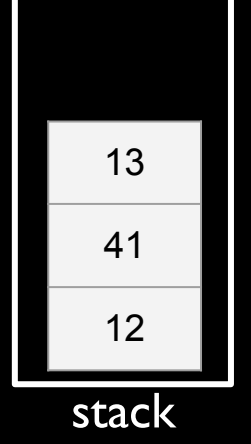

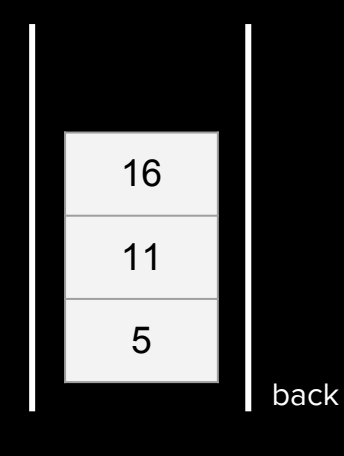

queue

How can we implement stack and queue using the containers we have?

Stack:

Just limit the functionality of a vector/deque to only allow push\_back and pop\_back.

Queue:

Just limit the functionality of a deque to only allow push\_back and pop\_front.

Plus only allow access to top element

#### For this reason, stacks and queues are known as container adapters.

#### std::Stack

Defined in header <stack>

template< class T. class Container =  $std::deque **T**$ > class stack;

The std::stack class is a container adapter that gives the programmer the functionality of a stack - specifically, a FILO (first-in, last-out) data structure.

The class template acts as a wrapper to the underlying container - only a specific set of functions is provided. The stack pushes and pops the element from the back of the underlying container, known as the top of the stack.

#### **Template parameters**

- T The type of the stored elements. The behavior is undefined if T is not the same type as Container::value type. (since C++17)
- Container The type of the underlying container to use to store the elements. The container must satisfy the requirements of SequenceContainer. Additionally, it must provide the following functions with the usual semantics:
	- $\bullet$  back()
	- $\bullet$  push back()
	- $\bullet$  pop back()

The standard containers std:: vector, std:: deque and std:: list satisfy these requirements.

#### std:: queue

Defined in header <queue> template< class T. class Container = std::deque<T> > class queue;

The std::queue class is a container adapter that gives the programmer the functionality of a queue - specifically, a FIFO (first-in, first-out) data structure.

The class template acts as a wrapper to the underlying container - only a specific set of functions is provided. The queue pushes the elements on the back of the underlying container and pops them from the front.

#### **Template parameters**

- T The type of the stored elements. The behavior is undefined if T is not the same type as Container:: value type. (since C++17)
- **Container** The type of the underlying container to use to store the elements. The container must satisfy the requirements of SequenceContainer. Additionally, it must provide the following functions with the usual semantics:
	- $\bullet$  back()
	- $\bullet$  front()
	- $\n *push back()*\n$
	- $\bullet$  pop front()

The standard containers std:: deque and std:: list satisfy these requirements.

#### For this reason, stacks and queues are known as container adapters.

#### std::Stack

Defined in header <stack>

template< class T. class Container =  $std::deque **T**$ 

> class stack;

The std::stack class is a container adapter that gives the programmer the functionality of a stack - specifically, a FILO (first-in, last-out) data structure.

The class template acts as a wrapper to the underlying container - only a specific set of functions is provided. The stack pushes and pops the element from the back of the underlying container, known as the top of the stack.

#### **Template parameters**

- T The type of the stored elements. The behavior is undefined if T is not the same type as Container::value type. (since C++17)
- Container The type of the underlying container to use to store the elements. The container must satisfy the requirements of SequenceContainer. Additionally, it must provide the following functions with the usual semantics:
	- $\bullet$  back()
	- $\bullet$  push back()
	- $\bullet$  pop back()

The standard containers std:: vector, std:: deque and std:: list satisfy these requirements.

#### std:: queue

Defined in header <queue>

- template< class T.
- class Container = std::deque<T>
- > class queue;

The std::queue class is a container adapter that gives the programmer the functionality of a queue - specifically, a FIFO (first-in, first-out) data structure.

The class template acts as a wrapper to the underlying container - only a specific set of functions is provided. The queue pushes the elements on the back of the underlying container and pops them from the front.

#### **Template parameters**

- T The type of the stored elements. The behavior is undefined if T is not the same type as Container::value type. (since C++17)
- **Container** The type of the underlying container to use to store the elements. The container must satisfy the requirements of SequenceContainer. Additionally, it must provide the following functions with the usual semantics:
	- $\bullet$  back()
	- $\bullet$  front()
	- $\n *push back()*\n$
	- $\bullet$  pop front()

The standard containers std:: deque and std:: list satisfy these requirements.

#### For this reason, stacks and queues are known as container adapters.

#### std::Stack

Defined in header <stack>

template< class T. class Container =  $std::deque **T**$ > class stack;

The std::stack class is a container adapter that gives the programmer the functionality of a stack - specifically, a FILO (first-in, last-out) data structure.

The class template acts as a wrapper to the underlying container - only a specific set of functions is provided. The stack pushes and pops the element from the back of the underlying container, known as the top of the stack.

#### **Template parameters**

- T The type of the stored elements. The behavior is undefined if T is not the same type as Container::value\_type\_(since C++17)
- Container The type of the underlying container to use to store the elements. The container must satisfy the requirements of SequenceContainer. Additionally, it must provide the following functions with the usual semantics:
	- $\bullet$  back()
	- $\bullet$  push back()
	- $\bullet$  pop back()

The standard containers std:: vector, std:: deque and std:: list satisfy these requirements.

#### std:: queue

Defined in header <queue> template< class T. class Container = std::deque<T> > class queue;

The std::queue class is a container adapter that gives the programmer the functionality of a queue - specifically, a FIFO (first-in, first-out) data structure.

The class template acts as a wrapper to the underlying container - only a specific set of functions is provided. The queue pushes the elements on the back of the underlying container and pops them from the front.

#### **Template parameters**

- T The type of the stored elements. The behavior is undefined if T is not the same type as Container::value type. (since C++17)
- Container The type of the underlying container to use to store the elements. The container must satisfy the requirements of SequenceContainer. Additionally, it must provide the following functions with the usual semantics:
	- $\bullet$  back()
	- $\bullet$  front()
	- $\n *push back()*\n$
	- $\bullet$  pop front()

The standard containers std:: deque and std:: list satisfy these requirements.

# Next Time

Associative Containers and Iterators
